# **[MS-BKRP]: BackupKey Remote Protocol**

#### **Intellectual Property Rights Notice for Open Specifications Documentation**

- **Technical Documentation.** Microsoft publishes Open Specifications documentation for protocols, file formats, languages, standards as well as overviews of the interaction among each of these technologies.
- **Copyrights.** This documentation is covered by Microsoft copyrights. Regardless of any other terms that are contained in the terms of use for the Microsoft website that hosts this documentation, you may make copies of it in order to develop implementations of the technologies described in the Open Specifications and may distribute portions of it in your implementations using these technologies or your documentation as necessary to properly document the implementation. You may also distribute in your implementation, with or without modification, any schema, IDL's, or code samples that are included in the documentation. This permission also applies to any documents that are referenced in the Open Specifications.
- **No Trade Secrets.** Microsoft does not claim any trade secret rights in this documentation.
- **Patents.** Microsoft has patents that may cover your implementations of the technologies described in the Open Specifications. Neither this notice nor Microsoft's delivery of the documentation grants any licenses under those or any other Microsoft patents. However, a given Open Specification may be covered by Microsoft [Open Specification Promise](http://go.microsoft.com/fwlink/?LinkId=214445) or the [Community](http://go.microsoft.com/fwlink/?LinkId=214448)  [Promise.](http://go.microsoft.com/fwlink/?LinkId=214448) If you would prefer a written license, or if the technologies described in the Open Specifications are not covered by the Open Specifications Promise or Community Promise, as applicable, patent licenses are available by contacting ipla@microsoft.com.
- **Trademarks.** The names of companies and products contained in this documentation may be covered by trademarks or similar intellectual property rights. This notice does not grant any licenses under those rights. For a list of Microsoft trademarks, visit [www.microsoft.com/trademarks.](http://www.microsoft.com/trademarks)
- **Fictitious Names.** The example companies, organizations, products, domain names, email addresses, logos, people, places, and events depicted in this documentation are fictitious. No association with any real company, organization, product, domain name, email address, logo, person, place, or event is intended or should be inferred.

**Reservation of Rights.** All other rights are reserved, and this notice does not grant any rights other than specifically described above, whether by implication, estoppel, or otherwise.

**Tools.** The Open Specifications do not require the use of Microsoft programming tools or programming environments in order for you to develop an implementation. If you have access to Microsoft programming tools and environments you are free to take advantage of them. Certain Open Specifications are intended for use in conjunction with publicly available standard specifications and network programming art, and assumes that the reader either is familiar with the aforementioned material or has immediate access to it.

*[MS-BKRP] — v20140124 BackupKey Remote Protocol* 

*Copyright © 2014 Microsoft Corporation.* 

# **Revision Summary**

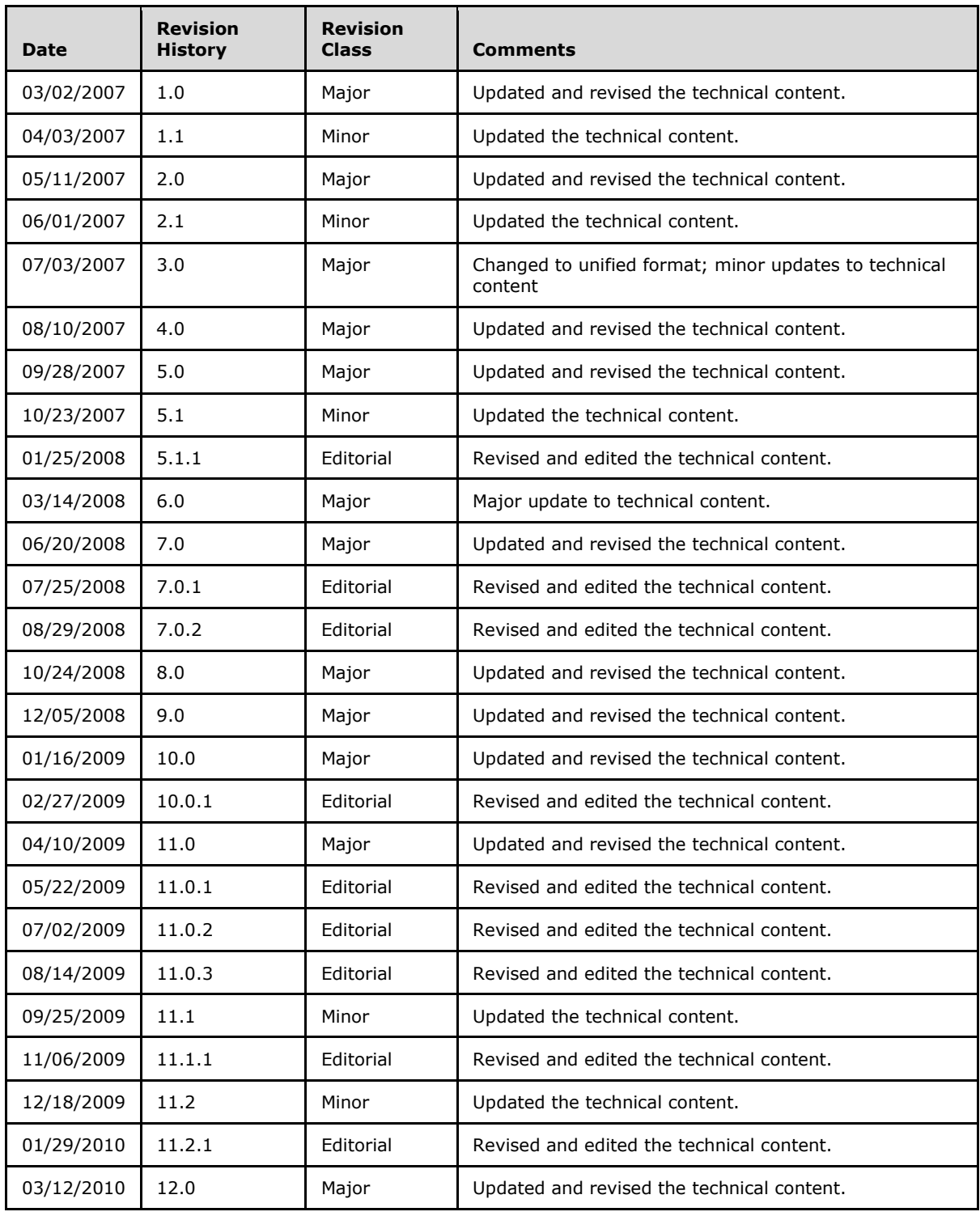

*[MS-BKRP] — v20140124 BackupKey Remote Protocol* 

*Copyright © 2014 Microsoft Corporation.* 

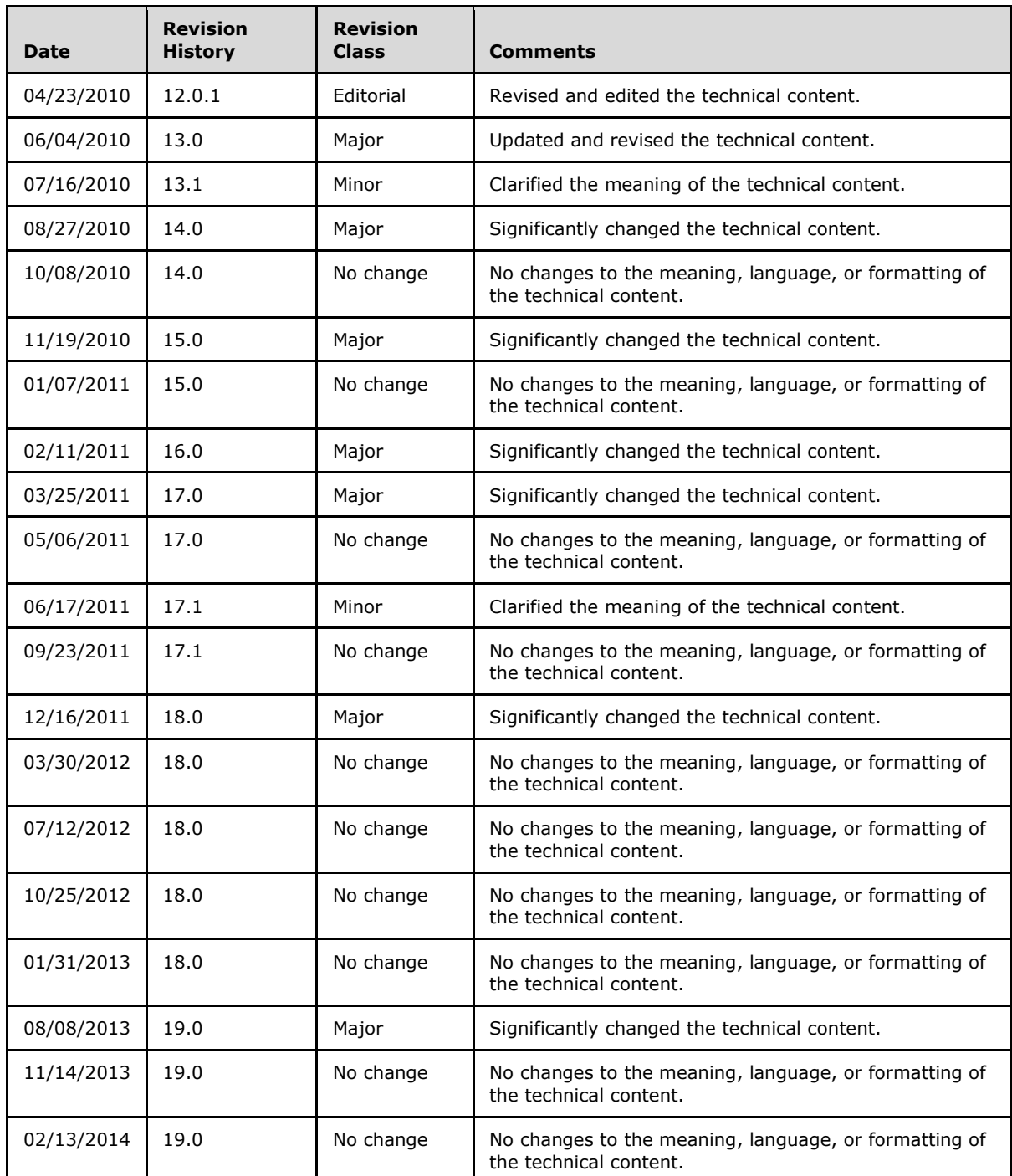

*Copyright © 2014 Microsoft Corporation.* 

# **Contents**

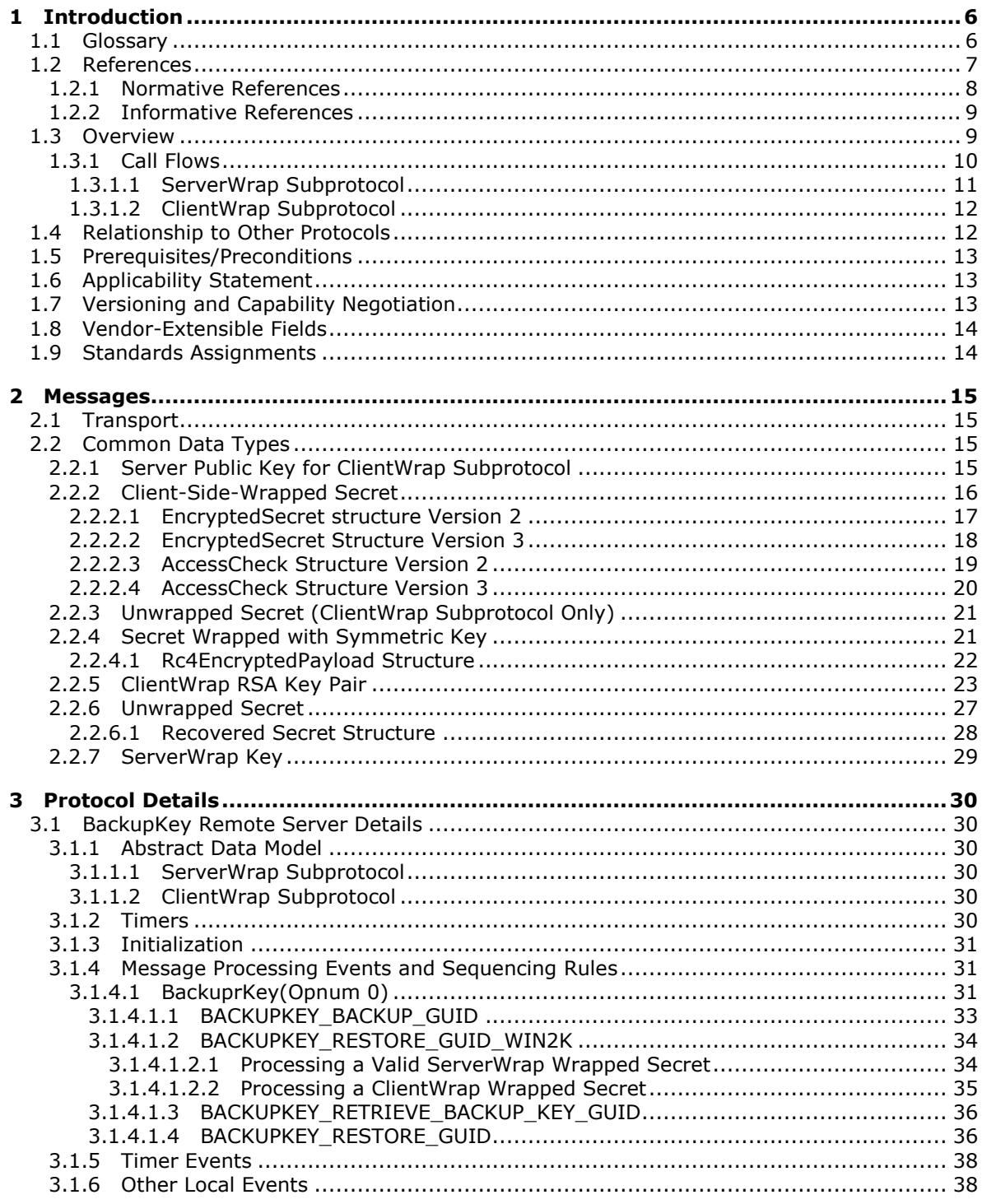

[MS-BKRP] — v20140124<br>BackupKey Remote Protocol

Copyright © 2014 Microsoft Corporation.

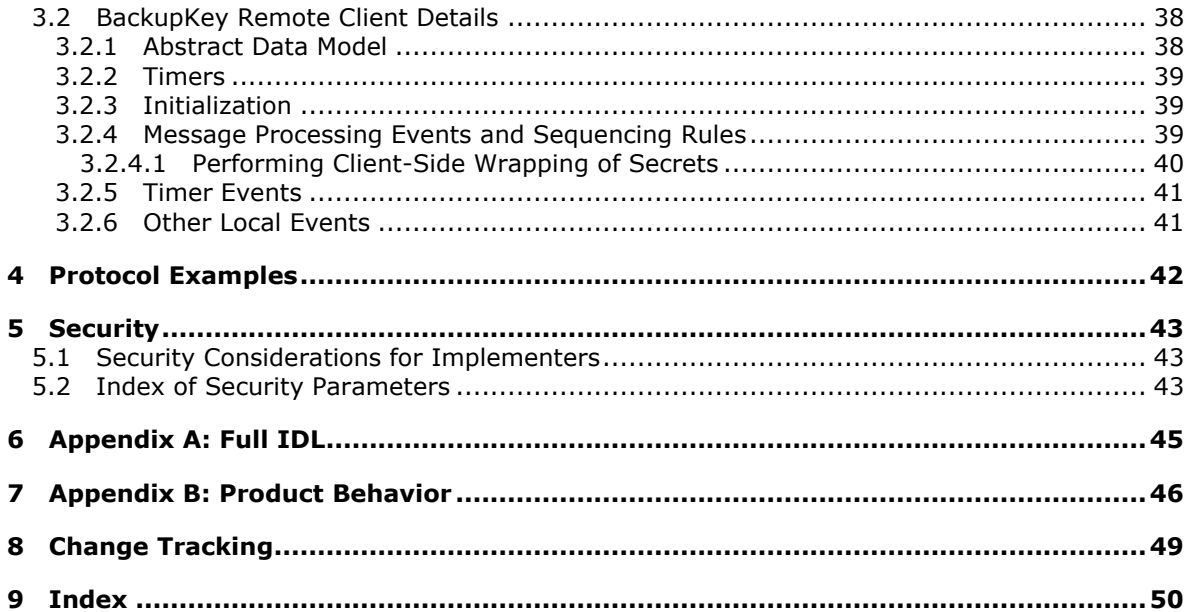

# <span id="page-5-0"></span>**1 Introduction**

<span id="page-5-3"></span>The BackupKey Remote Protocol is used by clients to encrypt and decrypt sensitive data (such as cryptographic keys) with the help of a server. Data encrypted using this protocol can be decrypted only by the server, and the client may safely write such encrypted data to storage that is not specially protected. In Windows, this protocol is used to provide **[encryption](%5bMS-GLOS%5d.pdf)** of user secrets through the **[Data Protection Application Program Interface \(DPAPI\)](#page-6-1)** in an **[Active Directory Domain](%5bMS-GLOS%5d.pdf)**.

Familiarity with cryptography and **[Public Key Infrastructure \(PKI\)](%5bMS-GLOS%5d.pdf)** concepts (such as asymmetric and **[symmetric](%5bMS-GLOS%5d.pdf)** cryptography, digital **[certificate](%5bMS-GLOS%5d.pdf)** concepts, and cryptographic key exchange) is required for a complete understanding of this specification. For more information about cryptography and PKI concepts, see [\[CRYPTO\].](http://go.microsoft.com/fwlink/?LinkId=89841)

Sections 1.8, 2, and 3 of this specification are normative and can contain the terms MAY, SHOULD, MUST, MUST NOT, and SHOULD NOT as defined in RFC 2119. Sections 1.5 and 1.9 are also normative but cannot contain those terms. All other sections and examples in this specification are informative.

## <span id="page-5-1"></span>**1.1 Glossary**

<span id="page-5-2"></span>The following terms are defined in [\[MS-GLOS\]:](%5bMS-GLOS%5d.pdf)

**Active Directory Active Directory domain Advanced Encryption Standard (AES) authentication level Authentication Service (AS) binary large object (BLOB) certificate Data Encryption Standard (DES) domain controller (DC) encryption endpoint Generic Security Services (GSS) globally unique identifier (GUID) GUIDString Hash-based Message Authentication Code (HMAC) Interface Definition Language (IDL) Kerberos little-endian Network Data Representation (NDR) private key public key public key infrastructure (PKI) public-private key pair RC4 remote procedure call (RPC) RPC protocol sequence RPC transfer syntax RPC transport secret key security identifier (SID) security provider**

*[MS-BKRP] — v20140124 BackupKey Remote Protocol* 

*Copyright © 2014 Microsoft Corporation.* 

**Server Message Block (SMB) SHA-1 hash symmetric encryption symmetric key Triple Data Encryption Standard Unicode universally unique identifier (UUID) well-known endpoint**

The following terms are specific to this document:

- <span id="page-6-6"></span>**ClientWrap subprotocol:** The subset of the BackupKey Remote Protocol that is used by a client that is capable of performing local **wrapping** of secrets, as specified in sections [3.1.4.1.3](#page-35-2) and [3.1.4.1.4.](#page-35-3)
- **cipher block chaining (CBC):** A method of encrypting multiple blocks of plaintext with a block cipher such that each ciphertext block is dependent on all previously processed plaintext blocks. In the **CBC** mode of operation, the first block of plaintext is XOR'd with an Initialization Vector (IV). Each subsequent block of plaintext is XOR'd with the previously generated ciphertext block before encryption with the underlying block cipher. To prevent certain attacks, the IV must be unpredictable, and no IV should be used more than once with the same key. **CBC** is specified in [\[SP800-38A\]](http://go.microsoft.com/fwlink/?LinkId=128809) section 6.2.
- <span id="page-6-1"></span>**Data Protection Application Program Interface (DPAPI):** An application programming interface (API) for creating protected data **[BLOBs](%5bMS-GLOS%5d.pdf)**. For more information, see [\[MSDN-DPAPI\].](http://go.microsoft.com/fwlink/?LinkId=89993)
- <span id="page-6-7"></span>**Rivest-Shamir-Adleman (RSA):** A system for cryptography. **RSA** is specified in [\[PKCS1\]](http://go.microsoft.com/fwlink/?LinkId=90248) and [\[RFC3447\].](http://go.microsoft.com/fwlink/?LinkId=90422)
- <span id="page-6-5"></span>**ServerWrap subprotocol:** The subset of the BackupKey Remote Protocol that is used by a client that does not perform local **wrapping** of secrets, as specified in sections [3.1.4.1.1](#page-32-1) and [3.1.4.1.2.](#page-33-2)
- <span id="page-6-4"></span>**SPNEGO:** A method by which peers determine what **[Generic Security Services \(GSS\)](%5bMS-GLOS%5d.pdf)** mechanisms are shared, select a service, and establish a security context with one another using that service. **SPNEGO** is specified in [\[MS-SPNG\]](%5bMS-SPNG%5d.pdf) and [\[RFC4178\].](http://go.microsoft.com/fwlink/?LinkId=90461)
- <span id="page-6-3"></span>**unwrapping:** Relating to a secret wrapped by this protocol: the decryption of a previously wrapped opaque **[BLOB](%5bMS-GLOS%5d.pdf)** to produce the original secret.
- <span id="page-6-2"></span>**wrapping:** Relating to a secret wrapped by this protocol: encrypting a secret to produce an opaque **[BLOB](%5bMS-GLOS%5d.pdf)** that can then be stored in normal, unprotected media. Wrapped secrets are often backed up to storage that is not specially protected.
- **MAY, SHOULD, MUST, SHOULD NOT, MUST NOT:** These terms (in all caps) are used as described in [\[RFC2119\].](http://go.microsoft.com/fwlink/?LinkId=90317) All statements of optional behavior use either MAY, SHOULD, or SHOULD NOT.

### <span id="page-6-0"></span>**1.2 References**

References to Microsoft Open Specifications documentation do not include a publishing year because links are to the latest version of the documents, which are updated frequently. References to other documents include a publishing year when one is available.

A reference marked "(Archived)" means that the reference document was either retired and is no longer being maintained or was replaced with a new document that provides current implementation details. We archive our documents online [\[Windows Protocol\].](http://msdn.microsoft.com/en-us/library/jj633107.aspx)

*[MS-BKRP] — v20140124 BackupKey Remote Protocol* 

*Copyright © 2014 Microsoft Corporation.* 

*Release: Thursday, February 13, 2014* 

## <span id="page-7-0"></span>**1.2.1 Normative References**

<span id="page-7-1"></span>We conduct frequent surveys of the normative references to assure their continued availability. If you have any issue with finding a normative reference, please contact [dochelp@microsoft.com.](mailto:dochelp@microsoft.com) We will assist you in finding the relevant information.

[C706] The Open Group, "DCE 1.1: Remote Procedure Call", C706, August 1997, [https://www2.opengroup.org/ogsys/catalog/c706](http://go.microsoft.com/fwlink/?LinkId=89824)

[FIPS180-2] FIPS PUBS, "Secure Hash Standard", FIPS PUB 180-2, August 2002, [http://csrc.nist.gov/publications/fips/fips180-2/fips180-2.pdf](http://go.microsoft.com/fwlink/?LinkId=89868)

[FIPS197] FIPS PUBS, "Advanced Encryption Standard (AES)", FIPS PUB 197, November 2001, [http://csrc.nist.gov/publications/fips/fips197/fips-197.pdf](http://go.microsoft.com/fwlink/?LinkId=89870)

[MS-DTYP] Microsoft Corporation, ["Windows Data Types"](%5bMS-DTYP%5d.pdf).

[MS-ERREF] Microsoft Corporation, ["Windows Error Codes"](%5bMS-ERREF%5d.pdf).

[MS-KILE] Microsoft Corporation, ["Kerberos Protocol Extensions"](%5bMS-KILE%5d.pdf).

[MS-LSAD] Microsoft Corporation, ["Local Security Authority \(Domain Policy\) Remote Protocol"](%5bMS-LSAD%5d.pdf).

[MS-NLMP] Microsoft Corporation, ["NT LAN Manager \(NTLM\) Authentication Protocol"](%5bMS-NLMP%5d.pdf).

[MS-RPCE] Microsoft Corporation, ["Remote Procedure Call Protocol Extensions"](%5bMS-RPCE%5d.pdf).

[MS-SMB] Microsoft Corporation, ["Server Message Block \(SMB\) Protocol"](%5bMS-SMB%5d.pdf).

[MS-SMB2] Microsoft Corporation, ["Server Message Block \(SMB\) Protocol Versions 2 and 3"](%5bMS-SMB2%5d.pdf).

[MS-SPNG] Microsoft Corporation, ["Simple and Protected GSS-API Negotiation Mechanism \(SPNEGO\)](%5bMS-SPNG%5d.pdf)  [Extension"](%5bMS-SPNG%5d.pdf).

[PKCS1] RSA Laboratories, "PKCS #1: RSA Cryptography Standard", PKCS #1, Version 2.1, June 2002, [http://www.rsa.com/rsalabs/node.asp?id=2125](http://go.microsoft.com/fwlink/?LinkId=90248)

[RFC2104] Krawczyk, H., Bellare, M., and Canetti, R., "HMAC: Keyed-Hashing for Message Authentication", RFC 2104, February 1997, [http://www.ietf.org/rfc/rfc2104.txt](http://go.microsoft.com/fwlink/?LinkId=90314)

[RFC2119] Bradner, S., "Key words for use in RFCs to Indicate Requirement Levels", BCP 14, RFC 2119, March 1997, [http://www.rfc-editor.org/rfc/rfc2119.txt](http://go.microsoft.com/fwlink/?LinkId=90317)

[RFC2743] Linn, J., "Generic Security Service Application Program Interface Version 2, Update 1", RFC 2743, January 2000, [http://www.ietf.org/rfc/rfc2743.txt](http://go.microsoft.com/fwlink/?LinkId=90378)

[RFC3447] Jonsson, J., and Kaliski, B., "Public-Key Cryptography Standards (PKCS) #1: RSA Cryptography Specifications Version 2.1", RFC 3447, February 2003, [http://www.ietf.org/rfc/rfc3447.txt](http://go.microsoft.com/fwlink/?LinkId=90422)

[RFC4178] Zhu, L., Leach, P., Jaganathan, K., and Ingersoll, W., "The Simple and Protected Generic Security Service Application Program Interface (GSS-API) Negotiation Mechanism", RFC 4178, October 2005, [http://www.ietf.org/rfc/rfc4178.txt](http://go.microsoft.com/fwlink/?LinkId=90461)

[RFC4120] Neuman, C., Yu, T., Hartman, S., and Raeburn, K., "The Kerberos Network Authentication Service (V5)", RFC 4120, July 2005, [http://www.ietf.org/rfc/rfc4120.txt](http://go.microsoft.com/fwlink/?LinkId=90458)

*[MS-BKRP] — v20140124 BackupKey Remote Protocol* 

*Copyright © 2014 Microsoft Corporation.* 

[RFC5280] Cooper, D., Santesson, S., Farrell, S., et al., "Internet X.509 Public Key Infrastructure Certificate and Certificate Revocation List (CRL) Profile", RFC 5280, May 2008, [http://www.ietf.org/rfc/rfc5280.txt](http://go.microsoft.com/fwlink/?LinkId=131034)

[SP800-38A] National Institute of Standards and Technology. "Special Publication 800-38A, Recommendation for Block Cipher Modes of Operation: Methods and Techniques", December 2001, [http://csrc.nist.gov/publications/nistpubs/800-38a/sp800-38a.pdf](http://go.microsoft.com/fwlink/?LinkId=128809)

[SP800-67] National Institute of Standards and Technology. "Special Publication 800-67, Revision 1, Recommendation for the Triple Data Encryption Algorithm (TDEA) Block Cipher", January 2012, [http://csrc.nist.gov/publications/nistpubs/800-67-Rev1/SP-800-67-Rev1.pdf](http://go.microsoft.com/fwlink/?LinkId=131225)

[X9.31] IHS "Digital Signatures Using Reversible Public Key Cryptography for the Financial Services Industry (rDSA)", January 1998, [http://engineers.ihs.com/document/abstract/MRSOPAAAAAAAAAAA](http://go.microsoft.com/fwlink/?LinkId=182937)

**Note** There is a charge to download the specification.

[X509] ITU-T, "Information Technology - Open Systems Interconnection - The Directory: Public-Key and Attribute Certificate Frameworks", Recommendation X.509, August 2005, [http://www.itu.int/rec/T-REC-X.509/en](http://go.microsoft.com/fwlink/?LinkId=90590)

**Note** There is a charge to download the specification.

[X690] ITU-T, "Information Technology - ASN.1 Encoding Rules: Specification of Basic Encoding Rules (BER), Canonical Encoding Rules (CER) and Distinguished Encoding Rules (DER)", Recommendation X.690, July 2002, [http://www.itu.int/rec/T-REC-X.690/en](http://go.microsoft.com/fwlink/?LinkId=90593)

<span id="page-8-2"></span>**Note** There is a charge to download the specification.

#### <span id="page-8-0"></span>**1.2.2 Informative References**

[CRYPTO] Menezes, A., Vanstone, S., and Oorschot, P., "Handbook of Applied Cryptography", 1997, [http://www.cacr.math.uwaterloo.ca/hac/](http://go.microsoft.com/fwlink/?LinkId=89841)

[FIPS140] FIPS PUBS, "Security Requirements for Cryptographic Modules", FIPS PUB 140, December 2002, [http://csrc.nist.gov/publications/fips/fips140-2/fips1402.pdf](http://go.microsoft.com/fwlink/?LinkId=89866)

[HOWARD] Howard, M., "Writing Secure Code", Microsoft Press, 2002, ISBN: 0735617228.

[MS-ADTS] Microsoft Corporation, ["Active Directory Technical Specification"](%5bMS-ADTS%5d.pdf).

[MS-GLOS] Microsoft Corporation, ["Windows Protocols Master Glossary"](%5bMS-GLOS%5d.pdf).

[MS-WPO] Microsoft Corporation, ["Windows Protocols Overview"](%5bMS-WPO%5d.pdf).

[MSDN-DPAPI] Microsoft Corporation, "Windows Data Protection", [http://msdn.microsoft.com/en](http://go.microsoft.com/fwlink/?LinkId=89993)[us/library/ms995355.aspx](http://go.microsoft.com/fwlink/?LinkId=89993)

[SCHNEIER] Schneier, B., "Applied Cryptography, Second Edition", John Wiley and Sons, 1996, ISBN: 0471117099.

#### <span id="page-8-1"></span>**1.3 Overview**

<span id="page-8-3"></span>The BackupKey Remote Protocol provides a method of protecting a secret value so that the value can be stored in a potentially insecure location, while still being recoverable by an authorized user. The protocol does this by encrypting the secret with the assistance of a server, in a process known as **[wrapping](#page-6-2)**. When an authorized user wants to access the secret, the user authenticates to the

*[MS-BKRP] — v20140124 BackupKey Remote Protocol* 

*Copyright © 2014 Microsoft Corporation.* 

server and submits the wrapped data to the server. The server then extracts the original secret in a process known as **[unwrapping](#page-6-3)**, and returns it to the user.

As the name indicates, this protocol was designed specifically to wrap and unwrap cryptographic keys. Within the Microsoft implementation, this protocol is used by the Data Protection Application Program Interface (DPAPI) on a client in an Active Directory domain and a **[Domain Controller](%5bMS-GLOS%5d.pdf)  [\(DC\)](%5bMS-GLOS%5d.pdf)** in the same domain to wrap cryptographic keys. However, all of this protocol's variants will wrap arbitrary secrets. Nothing in the protocol requires the secrets to be cryptographic keys or to have any particular structure, other than a limitation that is imposed on the length of the secret in certain cases. This limitation is specified in section [2.2.2.2.](#page-17-1)

The BackupKey Remote Protocol consists of two subprotocols, each of which enables the client to perform a wrapping operation and a corresponding unwrapping operation. In the ServerWrap subprotocol, both the wrapping and unwrapping operations are performed through a protocol exchange with a server supporting this subprotocol. On the other hand, the server side of the ClientWrap subprotocol consists of a key retrieval method and an unwrapping method. Thus, a client can perform the unwrapping operation of the ClientWrap subprotocol only through a protocol exchange with a server that supports this subprotocol. However, a client can perform the wrapping operation of the ClientWrap subprotocol purely locally using public key cryptography, provided that it has in the past retrieved a key from a server that supports this subprotocol.

A BackupKey Remote Protocol client or server can implement either or both of these subprotocols, and in each case it can implement the entire subprotocol or only the unwrapping operation. However, a client or server must always support unwrapping any secrets whose wrapping it performed or enabled. Thus, a server that supports ServerWrap wrapping must also support ServerWrap unwrapping, and a server that supports ClientWrap key retrieval must also support ClientWrap unwrapping. Similarly, a client that supports the wrapping operation of either subprotocol must also support the corresponding unwrapping operation.

It is important to note that a BackupKey Remote Protocol server does not actually perform remote backup of secrets. Instead, the server wraps each secret and returns it to the client. The client is responsible for storing the secret until it is needed again, at which point the client can request the server to unwrap the secret.

The BackupKey Remote Protocol uses **[remote procedure call \(RPC\)](%5bMS-GLOS%5d.pdf)** [\[C706\]](http://go.microsoft.com/fwlink/?LinkId=89824) with the **[security](%5bMS-GLOS%5d.pdf)  [provider](%5bMS-GLOS%5d.pdf)** extensions for user impersonation and connection encryption and authentication specified in [\[MS-RPCE\].](%5bMS-RPCE%5d.pdf) Named pipes over the **[Server Message Block \(SMB\)](%5bMS-GLOS%5d.pdf)** Protocol are used as transport. **[SPNEGO](#page-6-4)** [\[RFC4178\]](http://go.microsoft.com/fwlink/?LinkId=90461) [\[MS-SPNG\]](%5bMS-SPNG%5d.pdf) is used to negotiate an authentication mechanism between client and server.

### <span id="page-9-0"></span>**1.3.1 Call Flows**

<span id="page-9-1"></span>This section presents an overview of the message flows in a typical usage of the BackupKey Remote Protocol. It is divided into two subsections, one for the subprotocol with server-side wrapping (referred to as the **[ServerWrap subprotocol](#page-6-5)**) and the other for the subprotocol with client-side wrapping (referred to as the **[ClientWrap subprotocol](#page-6-6)**).

The BackupKey Remote Protocol consists of a single RPC method. This method takes a parameter that specifies the operation requested. This parameter has four possible values, as specified in section  $3.1.4.1$ . These values are used to identify the messages in the call flows that follow.

Although the BackupKey Remote Protocol could be used between a client and any server to provide secret wrapping and unwrapping services, the specific use of this protocol is between a client and a Domain Controller (DC). Specifically, every writable DC in an Active Directory domain is a BackupKey Remote Protocol server for clients within that domain, and no other machines support BackupKey Remote Protocol server functionality. All the writable DCs in a domain are treated as

*[MS-BKRP] — v20140124 BackupKey Remote Protocol* 

*Copyright © 2014 Microsoft Corporation.* 

equivalent. All server keys are stored as LSA global secret objects (specified in [\[MS-LSAD\]](%5bMS-LSAD%5d.pdf) section 3.1.1.4). These global secret objects are replicated across all the DCs in a domain as specified in [MS-LSAD].

When it needs to perform a protocol operation, the client implementation locates a writable DC that is hosting the calling user's domain-naming context. This is done using the client's implementation of the DC Locator functionality, specified in [\[MS-ADTS\]](%5bMS-ADTS%5d.pdf) section 6.3.6, with the DNS domain name of the calling user's primary domain as the basis. The client then establishes an RPC connection and security context, as specified in section [3.2.4,](#page-38-3) and proceeds to issue its request. For brevity, all the call flows in this section omit these initial steps, as well as the steps required to create and replicate LSA global secrets among DCs.

## <span id="page-10-0"></span>**1.3.1.1 ServerWrap Subprotocol**

<span id="page-10-1"></span>In this subprotocol, the client submits a secret to the server for wrapping as specified in section [3.1.4.1.1.](#page-32-1) This is shown in figure 1.

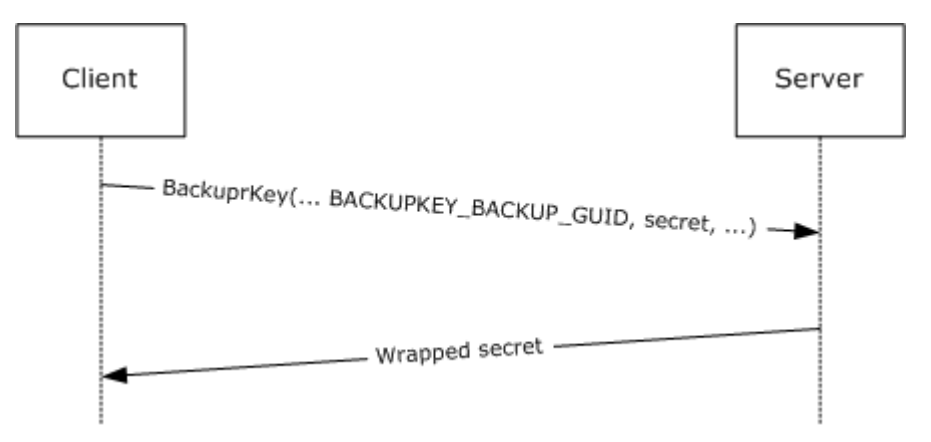

#### **Figure 1: Server-side secret wrapping**

The client then stores the wrapped secret. At a later time, when the client needs access to the secret, the client makes a request to the server as specified in section  $3.1.4.1.2$ . This is shown in figure 2. The server performs access checks to ensure that the client is authorized to receive the secret, and if the checks are successful, the server returns the unwrapped secret. This process, including the access checking performed, is specified in section [3.1.4.1.2.](#page-33-2)

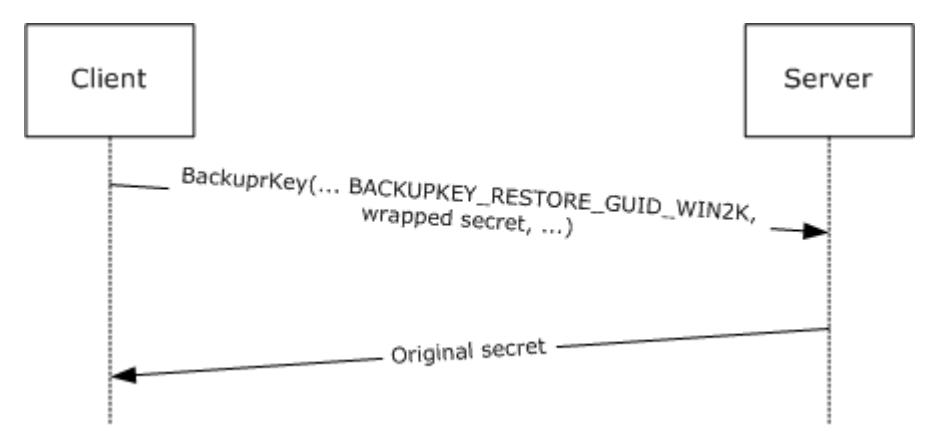

#### **Figure 2: Recovering a server-side wrapped secret**

*[MS-BKRP] — v20140124 BackupKey Remote Protocol* 

*Copyright © 2014 Microsoft Corporation.* 

## <span id="page-11-0"></span>**1.3.1.2 ClientWrap Subprotocol**

<span id="page-11-2"></span>In this subprotocol, the client first retrieves the server's **[public key](%5bMS-GLOS%5d.pdf)** as specified in section [3.1.4.1.3.](#page-35-2) This is shown in figure 3.

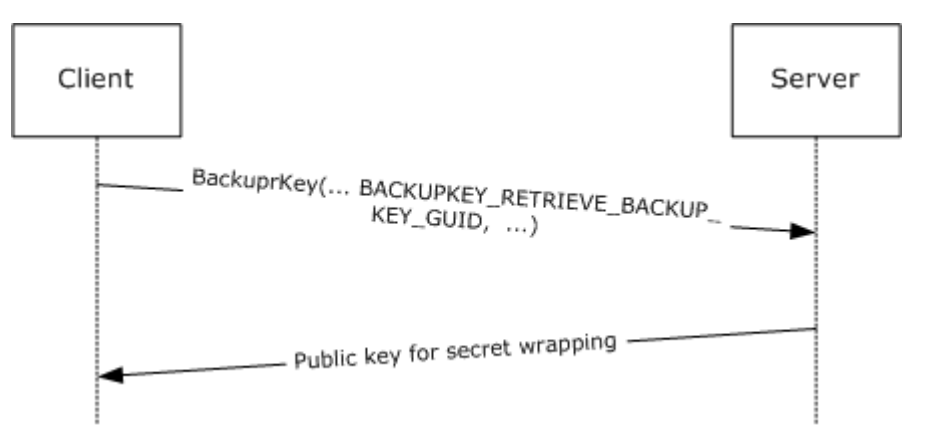

#### **Figure 3: Retrieving the server's public key for client-side secret wrapping**

The client may then use this public key to wrap any number of secrets, as specified in section [3.2.4.1.](#page-39-1) At a later time, when the client needs to access one of these secrets, the client submits the wrapped secret to the server as specified in section  $3.1.4.1.4$ . This is shown in figure 4. The server then performs access checks to ensure that the client is authorized to receive the secret, and if the checks succeed, it returns the unwrapped secret. This process, including the access checking performed, is specified in section [3.1.4.1.4.](#page-35-3)

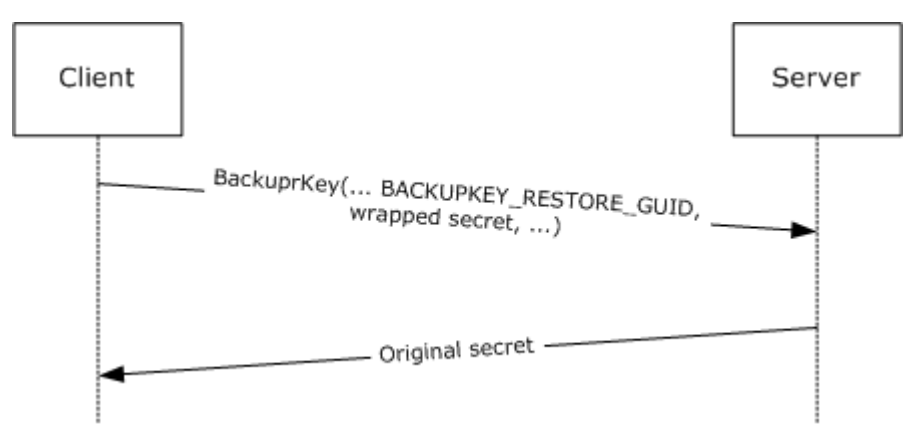

#### <span id="page-11-3"></span>**Figure 4: Recovering a client-side wrapped secret**

#### <span id="page-11-1"></span>**1.4 Relationship to Other Protocols**

The BackupKey Remote Protocol is built on the Microsoft Remote Procedure Call (RPC) interface (as specified in [\[C706\]](http://go.microsoft.com/fwlink/?LinkId=89824) and [\[MS-RPCE\]\)](%5bMS-RPCE%5d.pdf). It uses the Server Message Block (SMB) Protocol [\[MS-SMB\]](%5bMS-SMB%5d.pdf) [\[MS-SMB2\]](%5bMS-SMB2%5d.pdf) as its **[RPC transport](%5bMS-GLOS%5d.pdf)**. Specifically, it uses named pipes over SMB (**[RPC Protocol](%5bMS-GLOS%5d.pdf)  [Sequence](%5bMS-GLOS%5d.pdf) ncacn\_np**) as its transport mechanism. Either version 1 or version 2 of SMB may be used. The client must connect to the server over SMB and negotiate a version of SMB before it can access the named pipe that is the RPC **[endpoint](%5bMS-GLOS%5d.pdf)** on the server.

*[MS-BKRP] — v20140124 BackupKey Remote Protocol* 

*Copyright © 2014 Microsoft Corporation.* 

The BackupKey Remote Protocol uses SPNEGO [\[MS-SPNG\]](%5bMS-SPNG%5d.pdf) [\[RFC4178\]](http://go.microsoft.com/fwlink/?LinkId=90461) to negotiate an authentication mechanism. It uses the **[authentication level](%5bMS-GLOS%5d.pdf)** and impersonation level security extensions specified in [MS-RPCE] sections [2.2.1.1.8](%5bMS-RPCE%5d.pdf) and [2.2.1.1.9](%5bMS-RPCE%5d.pdf) to pass the client's security context to the server and to prevent exposure of secrets to network eavesdroppers.

As specified in section [1.5,](#page-12-3) the BackupKey Remote protocol server must run on a Domain Controller (DC) in an Active Directory domain. Clients use the DC Locator functionality specified in [\[MS-ADTS\]](%5bMS-ADTS%5d.pdf) section 6.3.6 to locate a Domain Controller. The Local Security Authority (Domain Policy) Remote [Protocol](%5bMS-LSAD%5d.pdf) (as specified in [\[MS-LSAD\]](%5bMS-LSAD%5d.pdf) section 3.1.1.4) is used by the server to replicate wrapping keys between all DCs in a domain.

### <span id="page-12-0"></span>**1.5 Prerequisites/Preconditions**

<span id="page-12-3"></span>The BackupKey Remote Protocol is an RPC interface and, as a result, has the prerequisites specified in [\[MS-RPCE\]](%5bMS-RPCE%5d.pdf) as common to RPC interfaces.

The BackupKey Remote Protocol is used between clients and servers. The BackupKey Remote protocol server must run on a Domain Controller in an Active Directory domain. The client of the Backup Key RPC interface must possess credentials that are valid for authentication in the server's domain.

In order to use the BackupKey Remote Protocol, the client must first establish an SMB session [\[MS-](%5bMS-SMB%5d.pdf)[SMB\]](%5bMS-SMB%5d.pdf) [\[MS-SMB2\]](%5bMS-SMB2%5d.pdf) to the **[well-known](%5bMS-GLOS%5d.pdf) endpoint** on the server. The client and server must possess appropriate credentials to set up such a session and to establish a mutually authenticated RPC connection over the session.

The BackupKey Remote Protocol requires the use of secure RPC. Both client and server must support mutual authentication through the SPNEGO Protocol and must support security packages that implement support for impersonation as well as packet privacy and integrity.

The server must maintain a database of all the cryptographic keys used for secret wrapping, so that it can perform the corresponding unwrapping operation when required. The contents of this database must be protected from disclosure, except to authorized administrators of the server. The server must either be configured with the required keys manually at startup or have a method for generating them when required. The server must also have a method of generating cryptographically strong random numbers for use as nonces in this protocol.

# <span id="page-12-1"></span>**1.6 Applicability Statement**

<span id="page-12-5"></span>This protocol is applicable when secure storage of secrets is desired but no secure media is available and there exists a common authentication infrastructure.

### <span id="page-12-2"></span>**1.7 Versioning and Capability Negotiation**

<span id="page-12-4"></span>This document covers versioning issues in the following areas:

- **Supported Transports**: This protocol uses the Server Message Block (SMB) Protocol for transport, as specified in section  $2.1$ . Either version 1 or version 2 of the SMB protocol may be used; the version is negotiated as specified in [\[MS-SMB2\]](%5bMS-SMB2%5d.pdf) section 1.7.
- **Protocol Versions:** The only version of this protocol is 1.0.
- **Security and Authentication Methods**: Microsoft RPC [\[MS-RPCE\],](%5bMS-RPCE%5d.pdf) using **[Generic Security](%5bMS-GLOS%5d.pdf)  [Services \(GSS\)](%5bMS-GLOS%5d.pdf)** [\[RFC2743\],](http://go.microsoft.com/fwlink/?LinkId=90378) is used to negotiate the authentication mechanism with the protocol, as specified in [\[MS-SPNG\]](%5bMS-SPNG%5d.pdf) and [\[RFC4178\].](http://go.microsoft.com/fwlink/?LinkId=90461)

*[MS-BKRP] — v20140124 BackupKey Remote Protocol* 

*Copyright © 2014 Microsoft Corporation.* 

 **Capability Negotiation**: A client implementation or server implementation of this protocol may support one or both of the subprotocols specified here. When a client wishes to wrap a secret, it may perform some negotiation to discover which subprotocols are supported by the server. This negotiation is specified in section [3.2.4.1.](#page-39-1)

## <span id="page-13-0"></span>**1.8 Vendor-Extensible Fields**

<span id="page-13-3"></span>No vendor-extensible fields are used by this protocol.

This protocol uses Win32 error codes. These values are taken from the Windows error number space defined in [\[MS-ERREF\]](%5bMS-ERREF%5d.pdf) section 2.2. Vendors SHOULD reuse those values with their indicated meaning. Choosing any other value runs the risk of a collision in the future.

### <span id="page-13-1"></span>**1.9 Standards Assignments**

<span id="page-13-2"></span>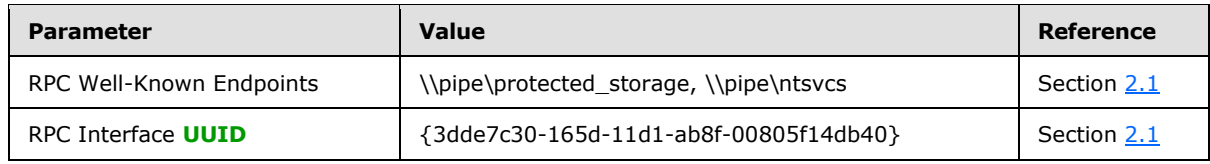

*[MS-BKRP] — v20140124 BackupKey Remote Protocol* 

*Copyright © 2014 Microsoft Corporation.* 

# <span id="page-14-0"></span>**2 Messages**

## <span id="page-14-1"></span>**2.1 Transport**

<span id="page-14-4"></span>The client and server MUST communicate over RPC using named pipes over the Server Message Block (SMB) Protocol. The SMB version, capabilities, and authentication used for this connection are negotiated between the client and server when the connection is established, as specified in [\[MS-](%5bMS-SMB%5d.pdf)[SMB\]](%5bMS-SMB%5d.pdf) and [\[MS-SMB2\].](%5bMS-SMB2%5d.pdf)

<span id="page-14-7"></span><span id="page-14-6"></span>The server MUST listen for requests on at least one of the well-known endpoints, \\pipe\protected\_storage and \\pipe\ntsvcs. Server implementations SHOULD listen on the \\pipe\protected\_storage endpoin[t<1>,](#page-45-1) and MAY listen on \\pipe\ntsvc[s<2>.](#page-45-2) All features of this protocol that are supported by a given server MUST be supported on all of the endpoints on which that server listens.

<span id="page-14-8"></span>The client SHOULD attempt to connect to the \\pipe\protected\_storage endpoint first, and if this fails, it SHOULD connect to the \\pipe\ntsvcs endpoint instead[.<3>](#page-45-3)

The server interface MUST be identified by universal unique identifier (UUID) [3dde7c30-165d-11d1 ab8f-00805f14db40], version 1.0.

<span id="page-14-9"></span>The server MUST use the RPC security extensions specified in [\[MS-RPCE\],](%5bMS-RPCE%5d.pdf) in the manner specified in sections [3.1.3](#page-30-4) and [3.1.4.](#page-30-5) It MUST support the use of SPNEGO [\[MS-SPNG\]](%5bMS-SPNG%5d.pdf) [\[RFC4178\]](http://go.microsoft.com/fwlink/?LinkId=90461) to negotiate security providers, and it MUST register one or more security packages that can be negotiated using this protocol[.<4>](#page-45-4)

# <span id="page-14-2"></span>**2.2 Common Data Types**

<span id="page-14-10"></span>This protocol MUST instruct the RPC runtime to perform a strict **[Network Data Representation](%5bMS-GLOS%5d.pdf)  [\(NDR\)](%5bMS-GLOS%5d.pdf)** data consistency check at target level 6.0 as specified in [\[MS-RPCE\]](%5bMS-RPCE%5d.pdf) section 3.1.1.5.3.3.

This protocol MUST indicate to the RPC runtime that it is to support both the NDR and NDR64 **[transfer syntaxes](%5bMS-GLOS%5d.pdf)** and provide a negotiation mechanism for determining which RPC transfer syntax will be used, as specified in [\[MS-RPCE\]](%5bMS-RPCE%5d.pdf) section 3.3.1.5.6.

In addition to RPC base types and definitions specified in [\[C706\]](http://go.microsoft.com/fwlink/?LinkId=89824) and [MS-RPCE], additional data types are defined below.

### <span id="page-14-3"></span>**2.2.1 Server Public Key for ClientWrap Subprotocol**

<span id="page-14-5"></span>This section specifies the format in which the BackupKey Remote Protocol server returns its public key to a client for client-side secret wrapping, as specified in section [3.1.4.1.3.](#page-35-2)

The server's public key MUST be encapsulated in a DER-encoded X.509 public key certificate. For details on the X.509 certificate format, see  $[X509]$  section 2 and  $[RFC5280]$ . DER encoding is specified in  $[X690]$ . The fields of the certificate MUST be populated as follows:

- The **subjectPublicKeyInfo** field MUST contain the key wrapping the server's 2,048-bit **[RSA](#page-6-7)** public key [\(\[RFC3447\]](http://go.microsoft.com/fwlink/?LinkId=90422) Appendix A.1). As specified in [\[RFC3447\]](http://go.microsoft.com/fwlink/?LinkId=90422) Appendix A.1, the AlgorithmIdentifier OID associated with this value MUST be set to rsaEncryption (1.2.840.113549.1.1.1).
- The **subjectUniqueID** field MUST be set to a **[GUID](%5bMS-GLOS%5d.pdf)** that the server can use to uniquely identify this public key. This GUID MUST be encoded as a 16-byte binary array [\(\[MS-DTYP\]](%5bMS-DTYP%5d.pdf) section 2.3.4.2).

*[MS-BKRP] — v20140124 BackupKey Remote Protocol* 

*Copyright © 2014 Microsoft Corporation.* 

- The other fields of the certificate SHOULD be populated as follows:
	- The **Common Name** field of the **Subject name** field SHOULD contain the name of the DNS domain assigned to the server.
	- The **version** field SHOULD be set to the numeric value 2 to denote an X.509 version 3 certificate as specified in [\[RFC5280\].](http://go.microsoft.com/fwlink/?LinkId=131034)
	- The **serialNumber** field SHOULD be identical to the **subjectUniqueID** field.
	- The **notBefore** field SHOULD be set to the date and time (as determined by the server) at which the RSA **[key pair](%5bMS-GLOS%5d.pdf)** was generated.
	- The **notAfter** field SHOULD be set to exactly 365 days after the date and time in the **notBefore** field.
	- The **issuerUniqueID** field SHOULD be identical to the **subjectUniqueID** field.
	- The certificate SHOULD be self-signed.

#### <span id="page-15-0"></span>**2.2.2 Client-Side-Wrapped Secret**

<span id="page-15-1"></span>The Client-Side-Wrapped\_Secret structure MUST be used by the client to represent a secret wrapped using the server's public key, as specified in section [3.2.4.1.](#page-39-1)

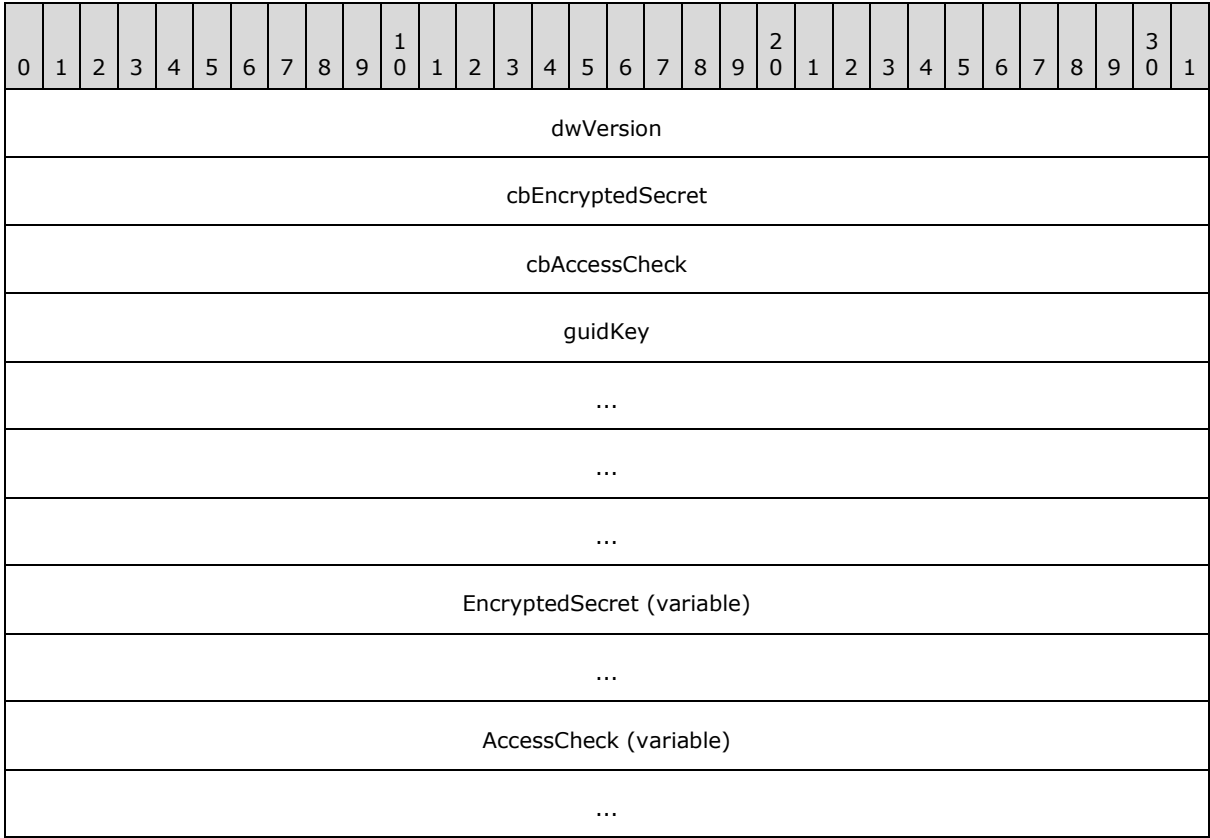

*[MS-BKRP] — v20140124 BackupKey Remote Protocol* 

*Copyright © 2014 Microsoft Corporation.* 

**dwVersion (4 bytes):** A 32-bit unsigned integer. This field MUST be encoded using **[little](%5bMS-GLOS%5d.pdf)[endian](%5bMS-GLOS%5d.pdf)** format. The value of this field MUST be set to one of the values in the following table.

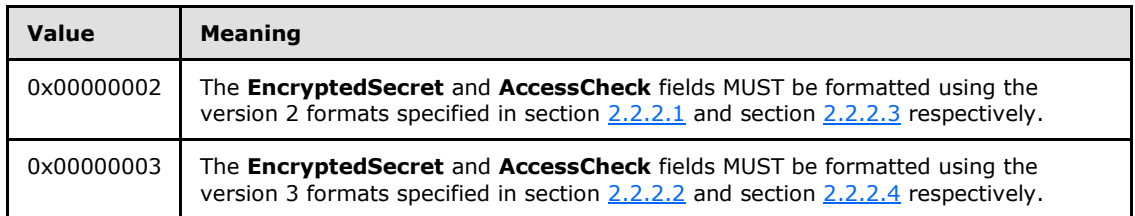

- **cbEncryptedSecret (4 bytes):** A 32-bit unsigned integer. It MUST be the length of the **EncryptedSecret** field, in bytes. This field is encoded using little-endian format.
- **cbAccessCheck (4 bytes):** A 32-bit unsigned integer. It MUST be the length of the **AccessCheck** field, in bytes. This field is encoded using little-endian format.
- **guidKey (16 bytes):** A 16-byte **[GUID](%5bMS-DTYP%5d.pdf)** [\(\[MS-DTYP\]](%5bMS-DTYP%5d.pdf) section 2.3.4.2) that is used by the server to uniquely identify this public key.
- **EncryptedSecret (variable):** This field contains an encrypted version of the secret. Its length MUST be equal to **cbEncryptedSecret** bytes. It MUST be populated in accordance with the processing rules specified in section [3.2.4.1.](#page-39-1)
- <span id="page-16-1"></span>**AccessCheck (variable):** This field contains information used by the server to determine which clients should be permitted to unwrap the secret. Its length MUST be equal to **cbAccessCheck** bytes. It MUST be populated in accordance with the processing rules specified in section [3.2.4.1.](#page-39-1)

<span id="page-16-0"></span>**2.2.2.1 EncryptedSecret structure Version 2**

| $\pmb{0}$  | $1\,$             | $2^{\circ}$ | $\mathsf{3}$ | $\overline{4}$ | 5 <sub>1</sub> | $\sqrt{6}$ | $\overline{7}$ | 8 <sup>1</sup> | 9    | $\begin{smallmatrix}1\0\end{smallmatrix}$ | 1 | $\overline{2}$ | $\mathbf{3}$ | $4 \mid 5$ |               | $6\,$ | (7) | $\,$ 8 | $9$ | $\mathsf{2}\,$<br>$\overline{0}$ | $1\,$ | $\overline{2}$ | $\mathsf{3}$ | $\overline{4}$ | $\sqrt{5}$ | $6 \mid 7$ |  | $\,8\,$ | 9 | $\mathsf 3$<br>$\pmb{0}$ | $\mathbf{1}$ |
|------------|-------------------|-------------|--------------|----------------|----------------|------------|----------------|----------------|------|-------------------------------------------|---|----------------|--------------|------------|---------------|-------|-----|--------|-----|----------------------------------|-------|----------------|--------------|----------------|------------|------------|--|---------|---|--------------------------|--------------|
|            | cbSecret          |             |              |                |                |            |                |                |      |                                           |   |                |              |            |               |       |     |        |     |                                  |       |                |              |                |            |            |  |         |   |                          |              |
| 0x20       |                   |             |              |                |                |            |                |                | 0x00 |                                           |   |                |              |            |               | 0x00  |     |        |     |                                  |       |                | 0x00         |                |            |            |  |         |   |                          |              |
|            | Secret (variable) |             |              |                |                |            |                |                |      |                                           |   |                |              |            |               |       |     |        |     |                                  |       |                |              |                |            |            |  |         |   |                          |              |
|            | $\sim$ $\sim$     |             |              |                |                |            |                |                |      |                                           |   |                |              |            |               |       |     |        |     |                                  |       |                |              |                |            |            |  |         |   |                          |              |
| PayloadKey |                   |             |              |                |                |            |                |                |      |                                           |   |                |              |            |               |       |     |        |     |                                  |       |                |              |                |            |            |  |         |   |                          |              |
|            | $\cdots$          |             |              |                |                |            |                |                |      |                                           |   |                |              |            |               |       |     |        |     |                                  |       |                |              |                |            |            |  |         |   |                          |              |
|            | $\sim$ $\sim$     |             |              |                |                |            |                |                |      |                                           |   |                |              |            |               |       |     |        |     |                                  |       |                |              |                |            |            |  |         |   |                          |              |
|            |                   |             |              |                |                |            |                |                |      |                                           |   |                |              |            | $\sim$ $\sim$ |       |     |        |     |                                  |       |                |              |                |            |            |  |         |   |                          |              |
|            |                   |             |              |                |                |            |                |                |      |                                           |   |                |              |            | $\sim$        |       |     |        |     |                                  |       |                |              |                |            |            |  |         |   |                          |              |

*[MS-BKRP] — v20140124 BackupKey Remote Protocol* 

*Copyright © 2014 Microsoft Corporation.* 

*Release: Thursday, February 13, 2014* 

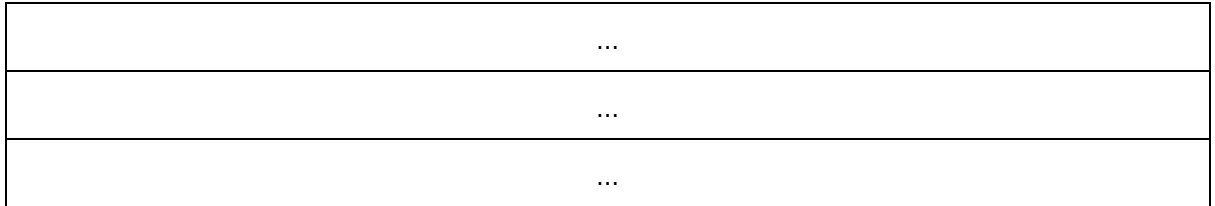

**cbSecret (4 bytes):** A 32-bit unsigned integer. It MUST be the length of the **Secret** field, in bytes. This field MUST be encoded using little-endian format.

**Secret (variable):** This MUST contain the **cbSecret**-byte value that is being wrapped.

<span id="page-17-1"></span>**PayloadKey (32 bytes):** This MUST contain the payload encryption key, consisting of three **[Data Encryption Standard \(DES\)](%5bMS-GLOS%5d.pdf)** keys and an initialization vector (IV). These quantities, which are concatenated to form this field, are each 8 bytes long.

### <span id="page-17-0"></span>**2.2.2.2 EncryptedSecret Structure Version 3**

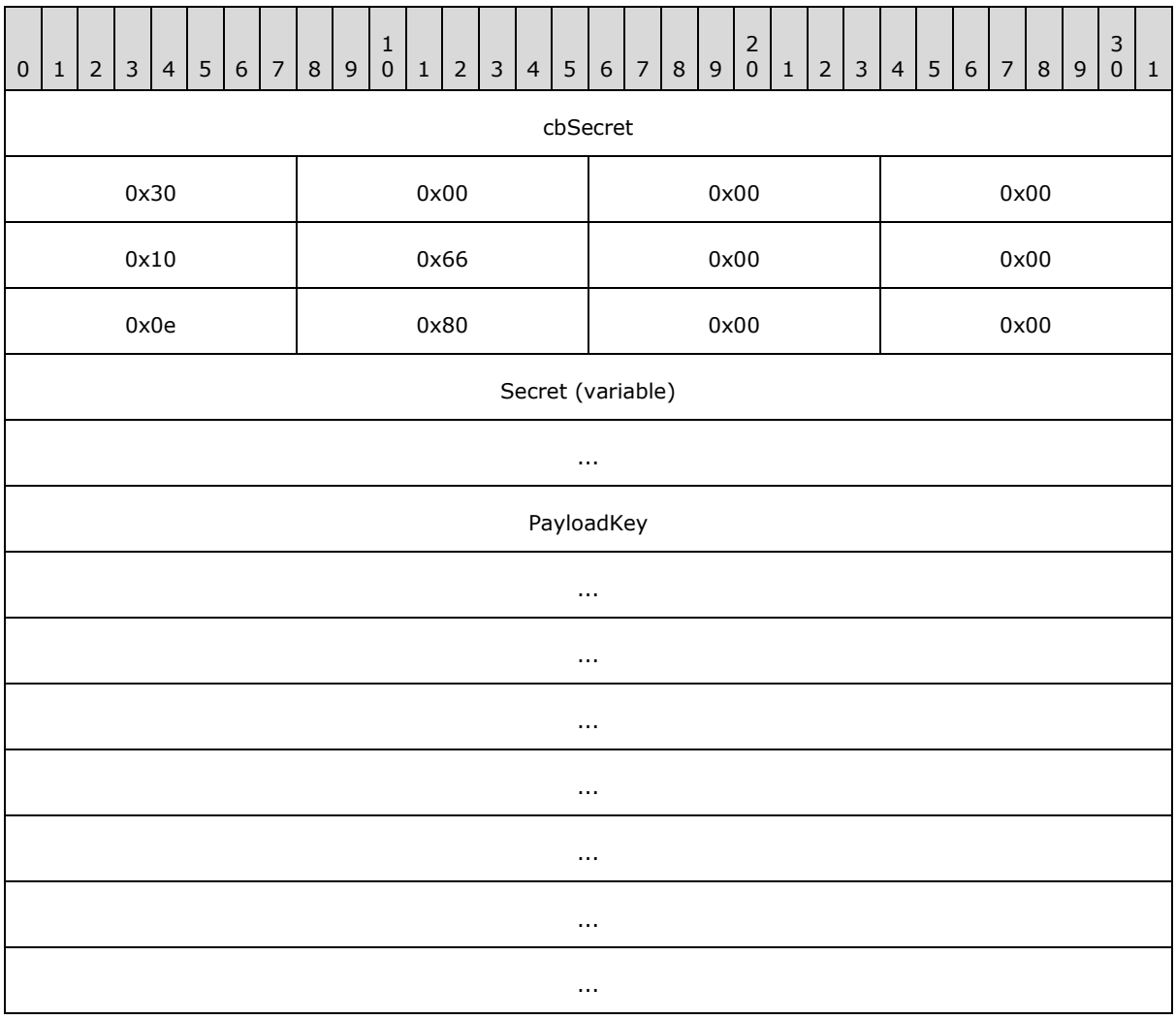

*[MS-BKRP] — v20140124 BackupKey Remote Protocol* 

*Copyright © 2014 Microsoft Corporation.* 

*Release: Thursday, February 13, 2014* 

<span id="page-18-1"></span>(PayloadKey cont'd for 4 rows)

**cbSecret (4 bytes):** A 32-bit unsigned integer. It MUST be the length of the **Secret** field, in bytes. This field MUST be encoded using little-endian format. Its value MUST be at least 51 bytes less than the length in bytes of the RSA modulus of the public key used for wrapping.

**Secret (variable):** This MUST contain the **cbSecret**-byte value that is being wrapped.

PayloadKey (48 bytes): This MUST contain the payload encryption key, consisting of a 256-bit Advanced Encryption Standard (AES) key and a 128-bit IV. These quantities are concatenated to form this field.

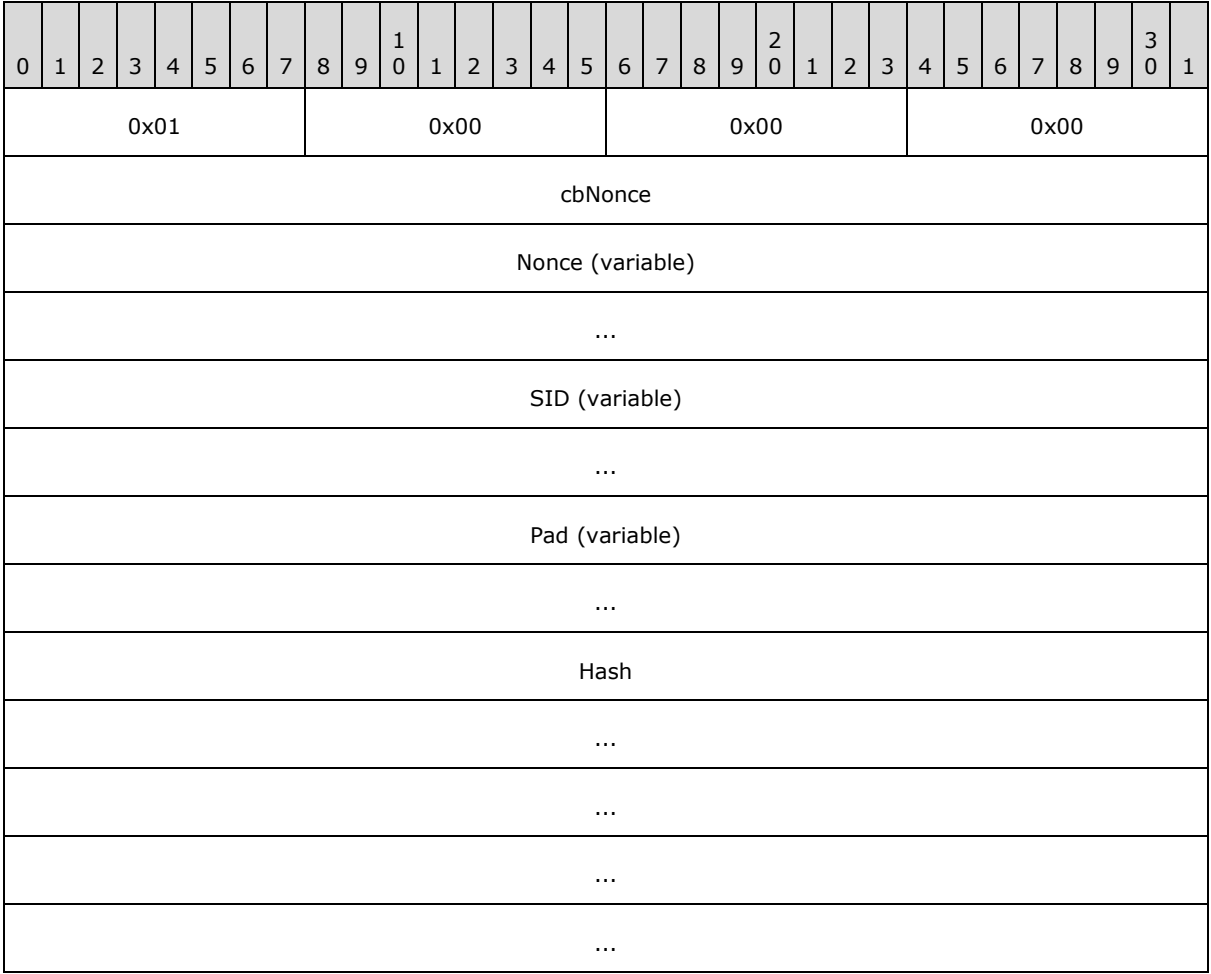

#### <span id="page-18-0"></span>**2.2.2.3 AccessCheck Structure Version 2**

**cbNonce (4 bytes):** A 32-bit unsigned integer. It MUST be the length of **Nonce**, in bytes. This field is encoded using little-endian format.

**Nonce (variable):** This MUST contain an arbitrary value chosen by the client, as specified in section [3.2.4.1.](#page-39-1)

*[MS-BKRP] — v20140124 BackupKey Remote Protocol* 

*Copyright © 2014 Microsoft Corporation.* 

- **SID (variable):** This MUST be a variable-length **[SID](%5bMS-GLOS%5d.pdf)**, marshaled in an **[RPC\\_SID](%5bMS-DTYP%5d.pdf)** structure [\(\[MS-DTYP\]](%5bMS-DTYP%5d.pdf) section 2.4.2.3).
- **Pad (variable):** This field MUST be 0 to 7 bytes long, such that the length of the AccessCheck structure is a multiple of 8 bytes.
- <span id="page-19-1"></span>**Hash (20 bytes):** This MUST be the **[SHA-1 hash](%5bMS-GLOS%5d.pdf)** [\[FIPS180-2\]](http://go.microsoft.com/fwlink/?LinkId=89868) computed over all the preceding fields in the AccessCheck structure.

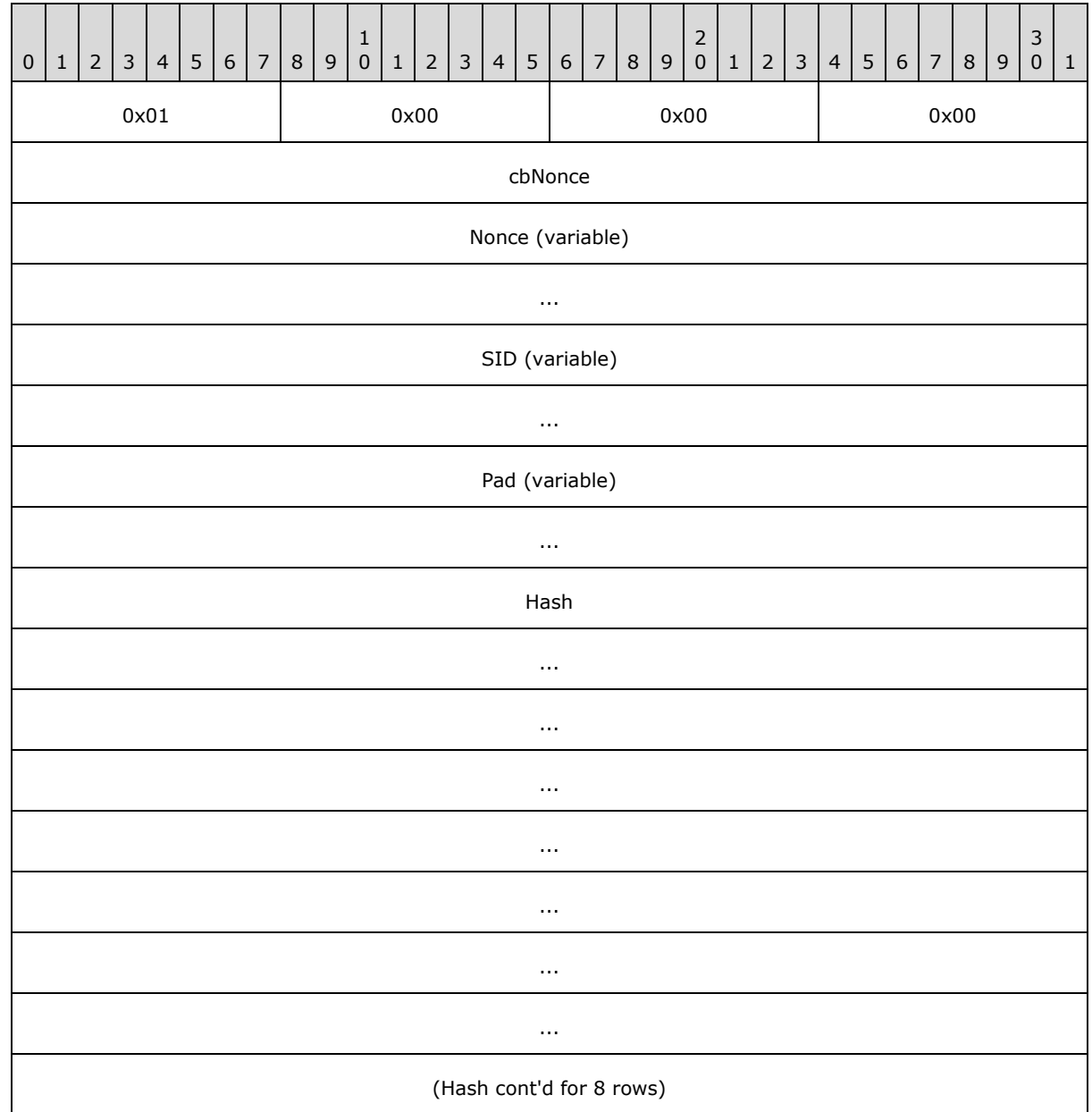

## <span id="page-19-0"></span>**2.2.2.4 AccessCheck Structure Version 3**

*[MS-BKRP] — v20140124 BackupKey Remote Protocol* 

*Copyright © 2014 Microsoft Corporation.* 

- **cbNonce (4 bytes):** A 32-bit unsigned integer. It MUST be the length of **Nonce**, in bytes. This field is encoded using little-endian format.
- **Nonce (variable):** This MUST contain an arbitrary binary value, as specified in section [3.2.4.1.](#page-39-1)
- **SID (variable):** This MUST be a variable-length SID, marshaled in an RPC\_SID structure [\(\[MS-](%5bMS-DTYP%5d.pdf)[DTYP\]](%5bMS-DTYP%5d.pdf) section 2.4.2.3).
- **Pad (variable):** This field MUST be 0 to 15 bytes long, such that the length of the AccessCheck structure is a multiple of 16 bytes.
- <span id="page-20-3"></span>**Hash (64 bytes):** This MUST be the SHA-512 hash [\[FIPS180-2\]](http://go.microsoft.com/fwlink/?LinkId=89868) computed over all the preceding fields in the AccessCheck structure.

### <span id="page-20-0"></span>**2.2.3 Unwrapped Secret (ClientWrap Subprotocol Only)**

When returning an unwrapped secret to a client using the ClientWrap subprotocol (section  $3.1.1.2$ ), the server MUST embed the secret in the following structure.

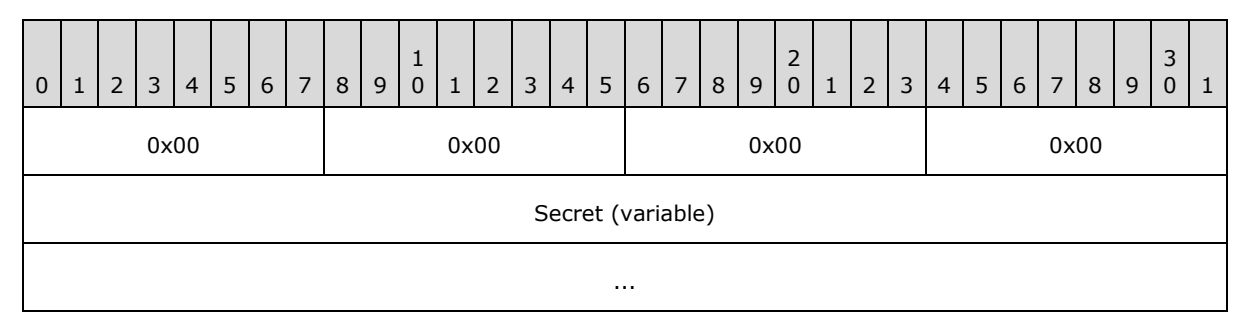

<span id="page-20-2"></span>**Secret (variable):** The unwrapped secret. This field MUST be a copy of the **Secret** value originally placed in the  $\frac{EnergybedSecret}{(section 2.2.2.2)}$  $\frac{EnergybedSecret}{(section 2.2.2.2)}$  $\frac{EnergybedSecret}{(section 2.2.2.2)}$  field during the wrapping operation.

#### <span id="page-20-1"></span>**2.2.4 Secret Wrapped with Symmetric Key**

The following structure MUST be used by servers to wrap a secret using the ServerWrap subprotocol, as specified in section [3.1.1.1.](#page-29-7)

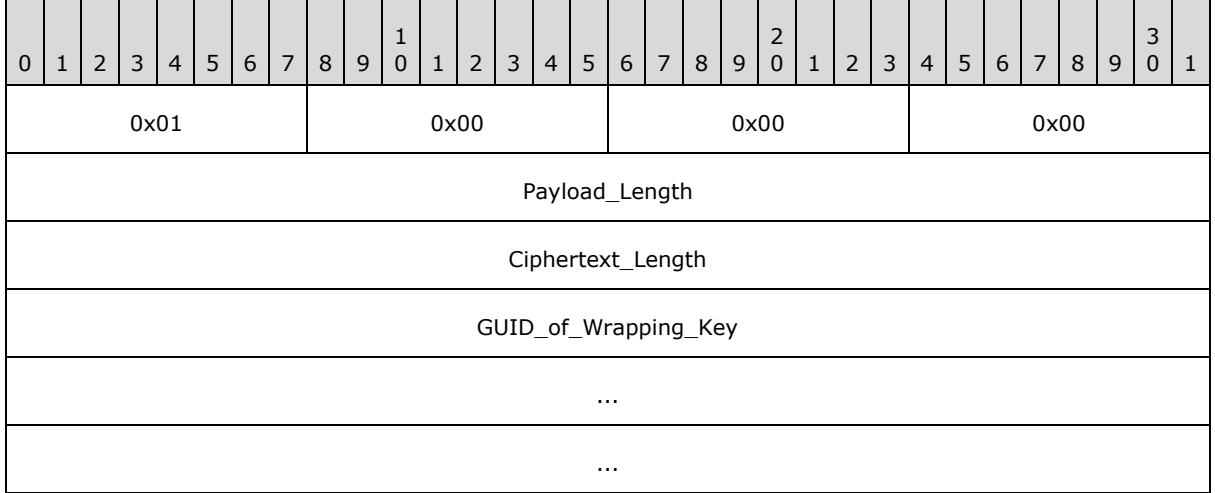

*[MS-BKRP] — v20140124 BackupKey Remote Protocol* 

*Copyright © 2014 Microsoft Corporation.* 

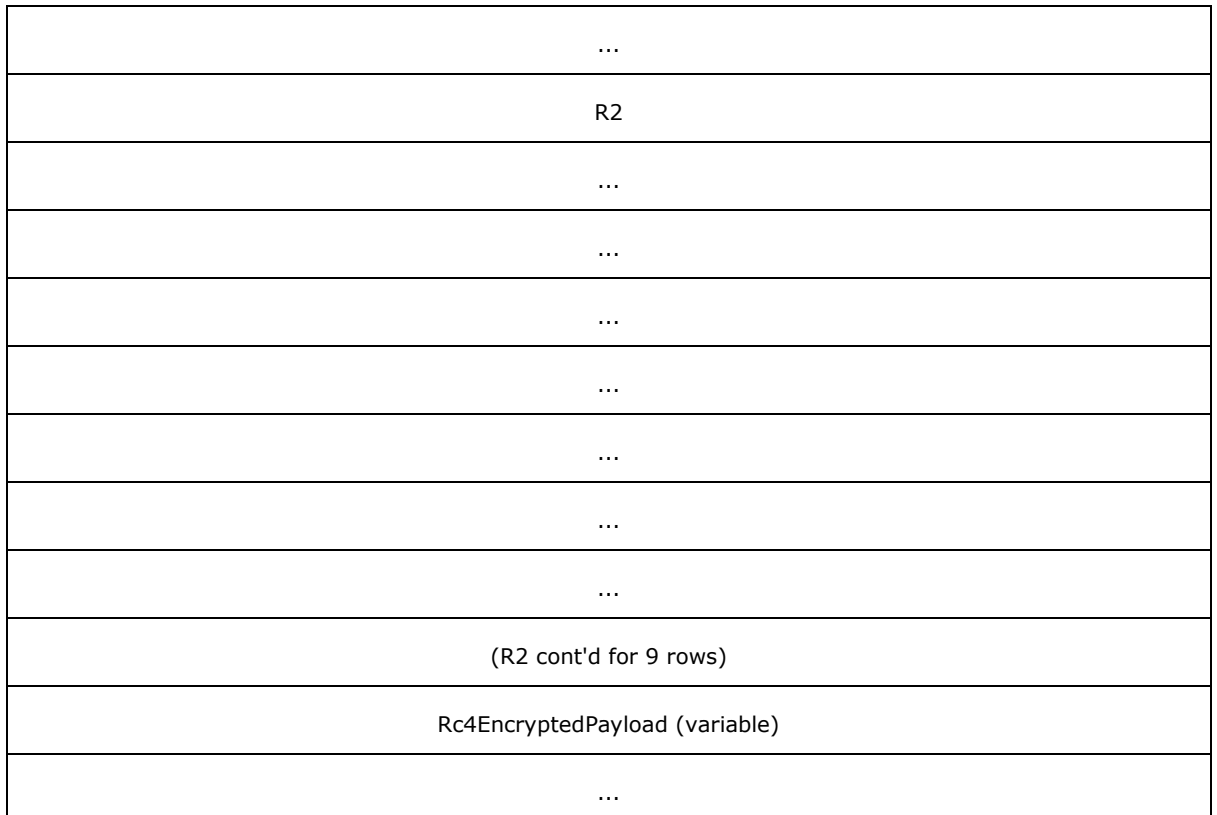

- **Payload\_Length (4 bytes):** A 32-bit unsigned integer. It MUST be the size, in bytes, of the **Secret** field within the [Rc4EncryptedPayload](#page-21-1) structure. This field MUST be encoded using little-endian format.
- **Ciphertext\_Length (4 bytes):** A 32-bit unsigned integer. It MUST be the size, in bytes, of the **Rc4EncryptedPayload** field. This field MUST be encoded using little-endian format.
- **GUID\_of\_Wrapping\_Key (16 bytes):** This MUST be the 16-byte GUID [\(\[MS-DTYP\]](%5bMS-DTYP%5d.pdf) section 2.3.4.2) of the wrapping key used by the server for this operation.
- **R2 (68 bytes):** This MUST be a 68-byte random number. It SHOULD be generated independently for each wrapping operation.
- <span id="page-21-1"></span>**Rc4EncryptedPayload (variable):** This field MUST be an Rc4EncryptedPayload structure that is formatted as specified in section  $2.2.4.1$ .

#### <span id="page-21-0"></span>**2.2.4.1 Rc4EncryptedPayload Structure**

The Rc4EncryptedPayload structure MUST consist of the following structure, encrypted as specified in section  $3.1.4.1.1$ .

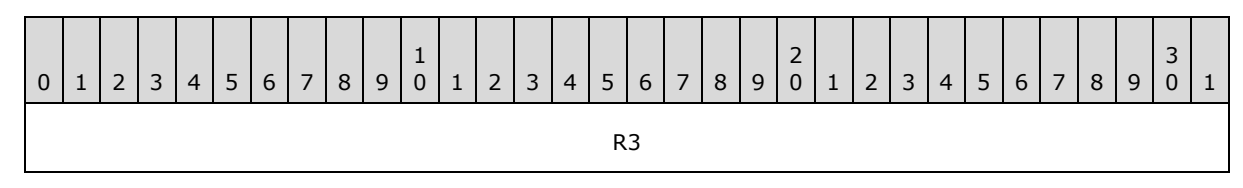

*[MS-BKRP] — v20140124 BackupKey Remote Protocol* 

*Copyright © 2014 Microsoft Corporation.* 

*Release: Thursday, February 13, 2014* 

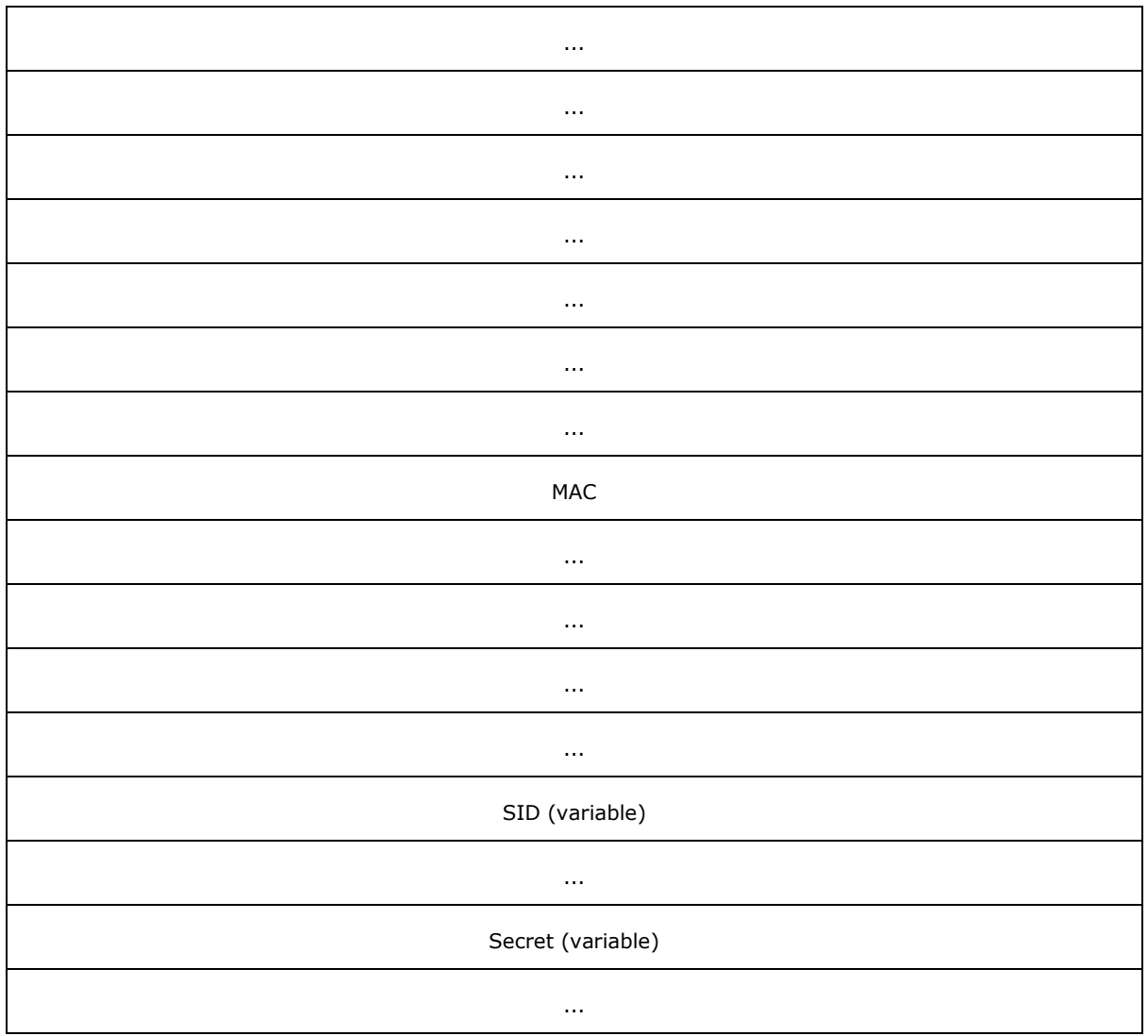

**R3 (32 bytes):** This MUST be a random number 32 bytes in length.

**MAC (20 bytes):** This MUST be a 20-byte SHA-1 **[Hash-Based Message Authentication Code](%5bMS-GLOS%5d.pdf)  [\(HMAC\)](%5bMS-GLOS%5d.pdf)** [\[RFC2104\]](http://go.microsoft.com/fwlink/?LinkId=90314) of the **SID** and **Secret** fields, computed as specified in section [3.1.4.1.1.](#page-32-1)

**SID (variable):** This MUST be a variable-length SID, marshaled in an **RPC\_SID** structure [\(\[MS-](%5bMS-DTYP%5d.pdf)[DTYP\]](%5bMS-DTYP%5d.pdf) section 2.4.2.3).

<span id="page-22-1"></span>**Secret (variable):** This field MUST contain the secret to be wrapped.

### <span id="page-22-0"></span>**2.2.5 ClientWrap RSA Key Pair**

The following structure MUST be used to represent a 2,048-bit ClientWrap RSA key pair that is stored and replicated between servers using the LSA (Domain Policy) Remote Protocol as specified in sections [3.1.4.1.1](#page-32-1) and [3.1.4.1.3.](#page-35-2)

*[MS-BKRP] — v20140124 BackupKey Remote Protocol* 

*Copyright © 2014 Microsoft Corporation.* 

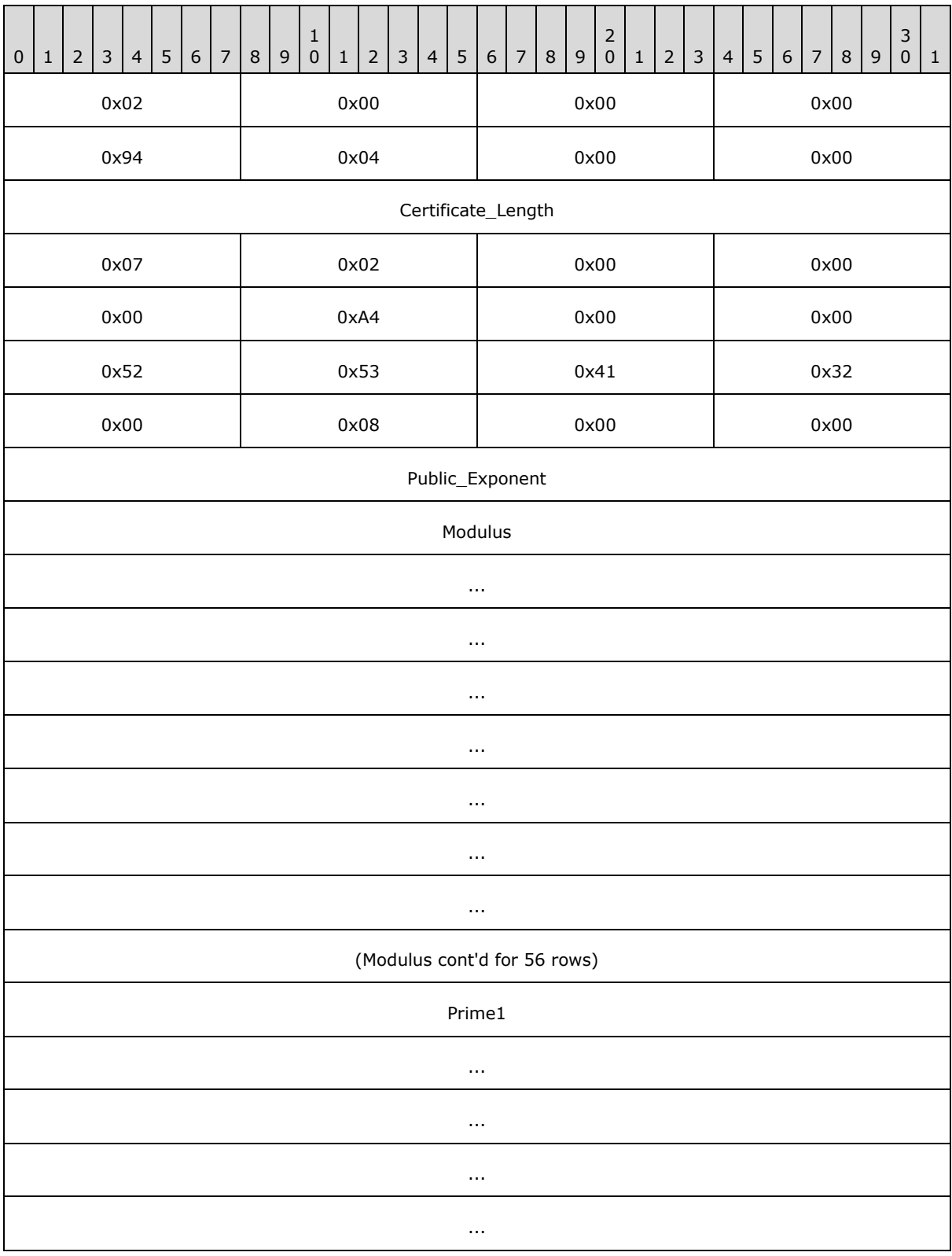

*Copyright © 2014 Microsoft Corporation.* 

*Release: Thursday, February 13, 2014* 

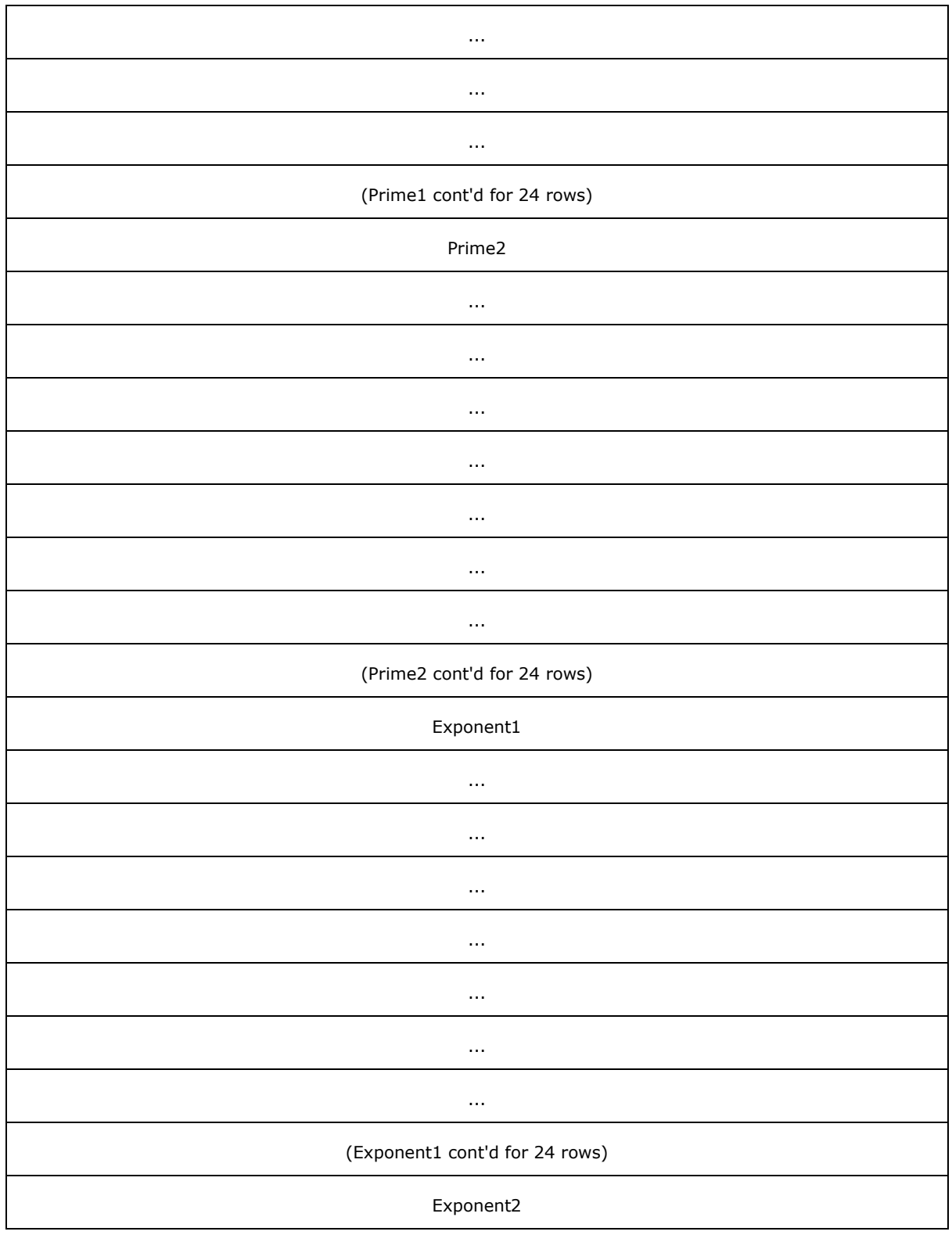

*Copyright © 2014 Microsoft Corporation.* 

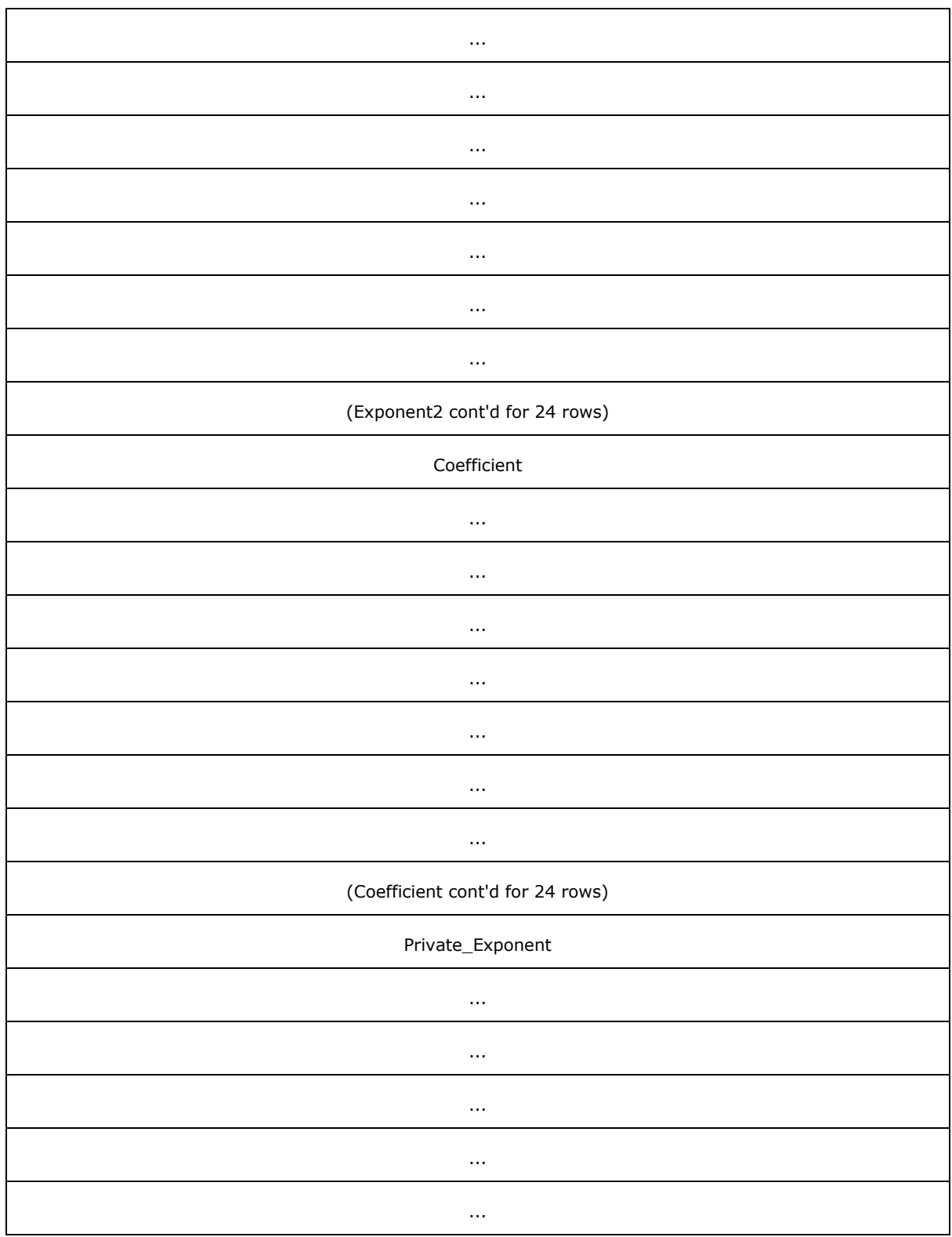

*Copyright © 2014 Microsoft Corporation.* 

*Release: Thursday, February 13, 2014* 

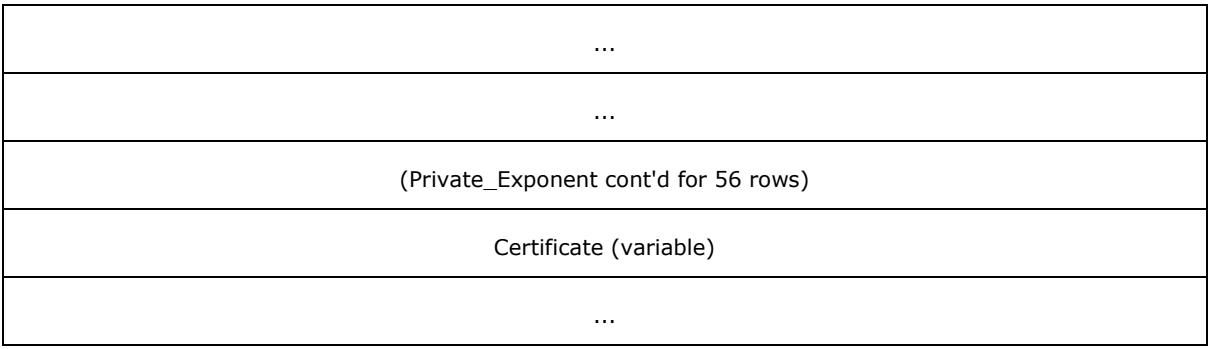

- **Certificate\_Length (4 bytes):** This MUST be a 32-bit unsigned number in little-endian format, equal to the length of the **Certificate** field, in bytes.
- **Public\_Exponent (4 bytes):** This MUST be a 32-bit unsigned number in little-endian format. It MUST be the public exponent of the key pair, referred to as **e** in [\[RFC3447\]](http://go.microsoft.com/fwlink/?LinkId=90422) section 2.
- **Modulus (256 bytes):** This MUST be the RSA modulus, referred to as **n** in [\[RFC3447\]](http://go.microsoft.com/fwlink/?LinkId=90422) section 2. It MUST be equal to **Prime1 \* Prime2**. It MUST be encoded in little-endian format.
- **Prime1 (128 bytes):** This MUST be the first prime factor of the RSA modulus, referred to as **p** in [\[RFC3447\]](http://go.microsoft.com/fwlink/?LinkId=90422) section 2. It MUST be encoded in little-endian format.
- **Prime2 (128 bytes):** This MUST be the second prime factor of the RSA modulus, referred to as **q** in [\[RFC3447\]](http://go.microsoft.com/fwlink/?LinkId=90422) section 2. It MUST be encoded in little-endian format.
- **Exponent1 (128 bytes):** This MUST be the Chinese Remainder Theorem exponent of **Prime1**, referred to as **dP** in [\[RFC3447\]](http://go.microsoft.com/fwlink/?LinkId=90422) section 2. It MUST be encoded in little-endian format.
- **Exponent2 (128 bytes):** This MUST be the Chinese Remainder Theorem exponent of **Prime2**, referred to as **dQ** in [\[RFC3447\]](http://go.microsoft.com/fwlink/?LinkId=90422) section 2. It MUST be encoded in little-endian format.
- **Coefficient (128 bytes):** This MUST be the Chinese Remainder Coefficient of **Prime1** and **Prime2**, referred to as **qInv** in [\[RFC3447\]](http://go.microsoft.com/fwlink/?LinkId=90422) section 2. It MUST be encoded in little-endian format.
- **Private\_Exponent (256 bytes):** This MUST be the RSA private exponent, referred to as **d** in [\[RFC3447\]](http://go.microsoft.com/fwlink/?LinkId=90422) section 2. It MUST be encoded in little-endian format.
- <span id="page-26-1"></span>**Certificate (variable):** This field MUST contain the certificate for the key pair's public key, formatted as specified in section [2.2.1.](#page-14-5)

#### <span id="page-26-0"></span>**2.2.6 Unwrapped Secret**

The UnwrappedSecret structure consists of the ClientWrap secret unwrapped through the ServerWrap subprotocol.

The UnwrappedSecret structure is used by the server to return the unwrapped secret to the client in some special cases, as specified in section [3.1.4.1.2.](#page-33-2)

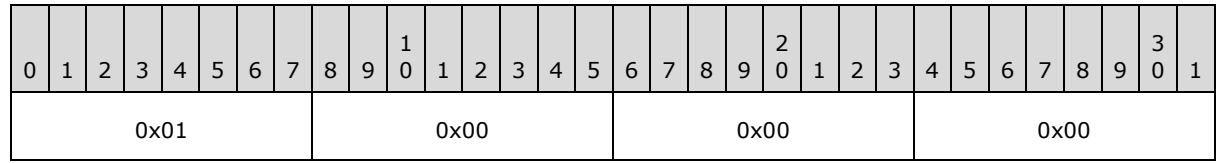

*[MS-BKRP] — v20140124 BackupKey Remote Protocol* 

*Copyright © 2014 Microsoft Corporation.* 

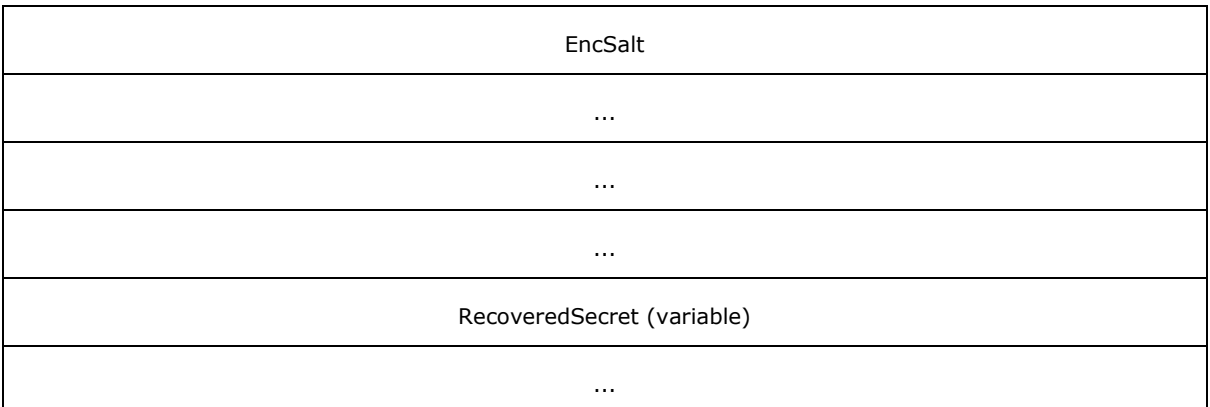

**EncSalt (16 bytes):** This MUST be a random number 16 bytes in length.

<span id="page-27-1"></span>**RecoveredSecret (variable):** This field MUST contain the secret recovered by the unwrapping operation, formatted as specified in section [2.2.6.1.](#page-27-1)

### <span id="page-27-0"></span>**2.2.6.1 Recovered Secret Structure**

The RecoveredSecret structure MUST be formatted as follows. It MUST be encrypted with the **[RC4](%5bMS-GLOS%5d.pdf)** algorithm as specified in section  $3.1.4.1.2$ . For more information about RC4, see [SCHNEIER] section 17.1.

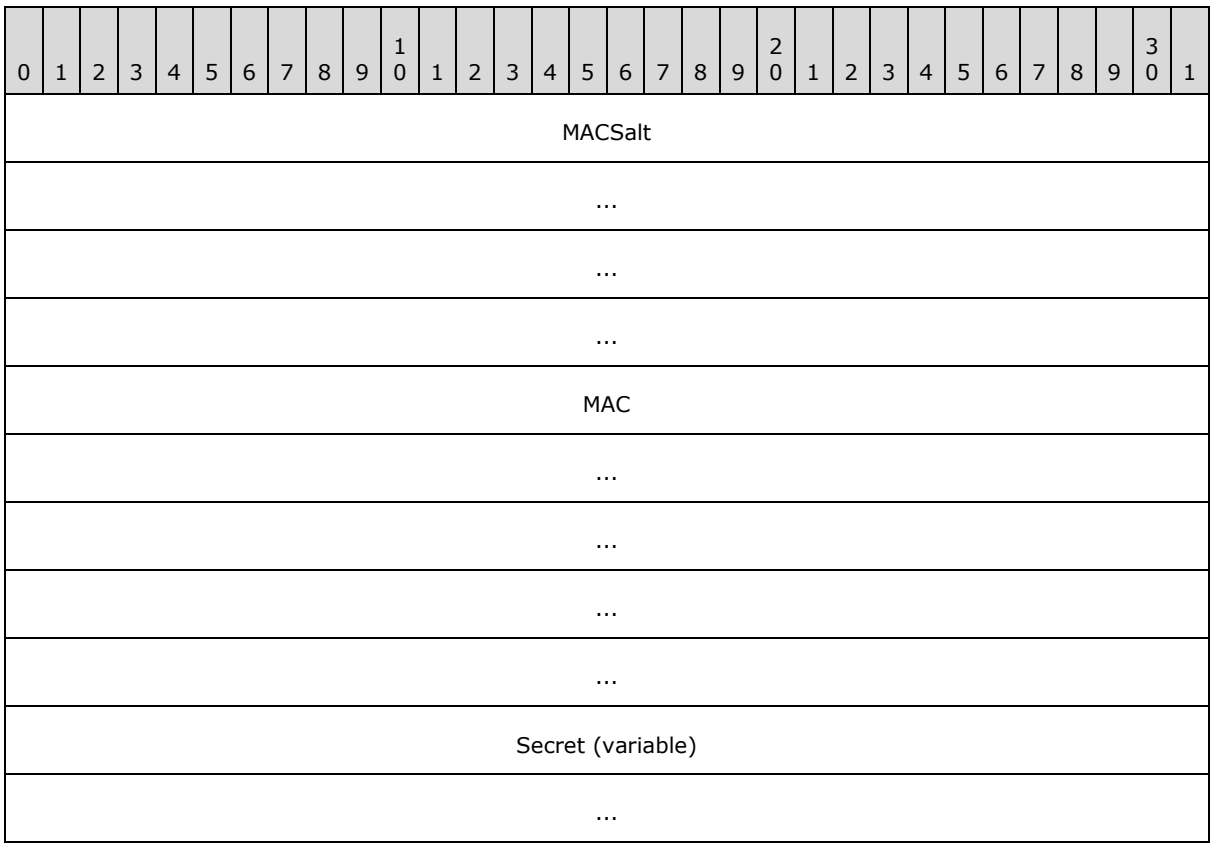

*[MS-BKRP] — v20140124 BackupKey Remote Protocol* 

*Copyright © 2014 Microsoft Corporation.* 

**MACSalt (16 bytes):** This MUST be a random number 16 bytes in length.

**MAC (20 bytes):** This MUST contain the SHA1 HMAC of the **Secret** field, computed as specified in section [3.1.4.1.2.](#page-33-2)

<span id="page-28-1"></span>**Secret (variable):** This field MUST contain the secret recovered by the unwrapping operation.

#### <span id="page-28-0"></span>**2.2.7 ServerWrap Key**

The following structure MUST be used for persisted ServerWrap keys that are stored and replicated between servers using the ServerWrap protocol as specified in sections [3.1.4.1.1](#page-32-1) and [3.1.4.1.2.](#page-33-2)

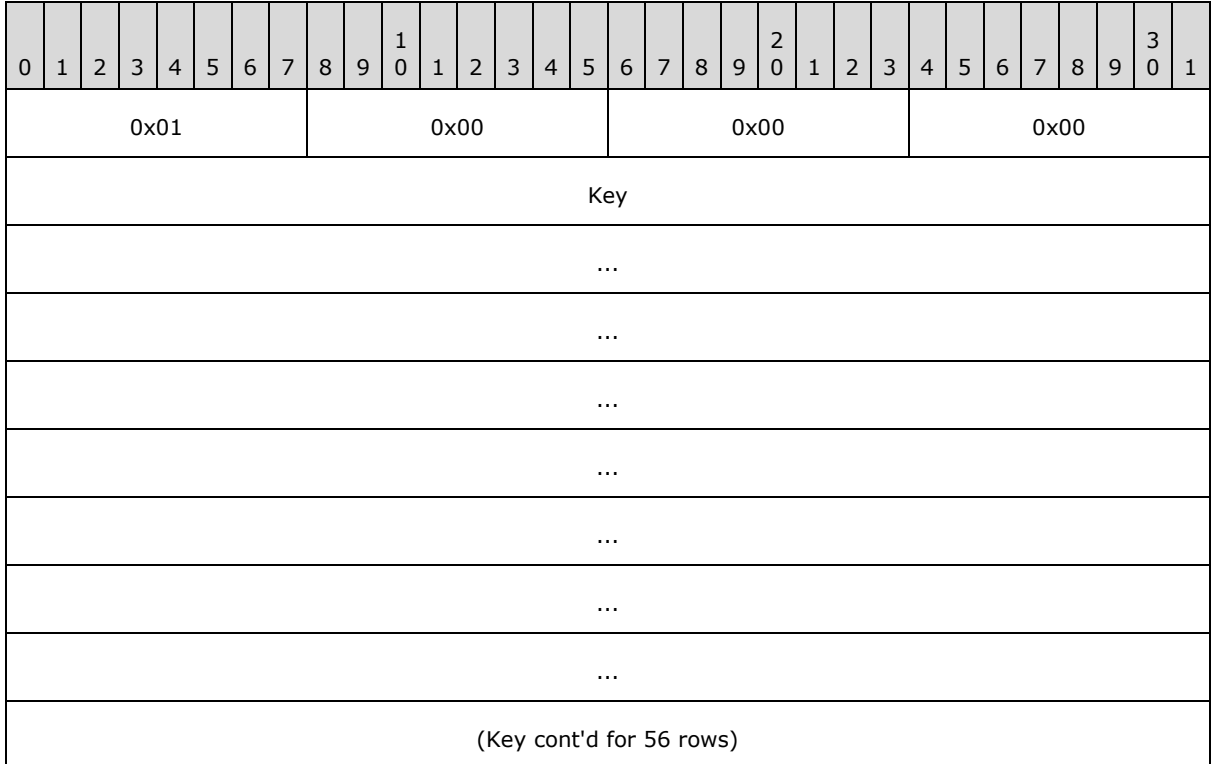

**Key (256 bytes):** The ServerWrap key.

*[MS-BKRP] — v20140124 BackupKey Remote Protocol* 

*Copyright © 2014 Microsoft Corporation.* 

# <span id="page-29-0"></span>**3 Protocol Details**

## <span id="page-29-1"></span>**3.1 BackupKey Remote Server Details**

<span id="page-29-10"></span><span id="page-29-9"></span>A server implementation of the BackupKey Remote Protocol MUST fully support at least one of its two subprotocols, as specified in section [3.1.4.1.](#page-30-3) Server implementations SHOULD fully support both subprotocols. If a server supports the wrapping operation of a subprotocol, it MUST also support the unwrapping operation of that subprotocol. A server MAY support the unwrapping operation of a subprotocol even if it does not support the wrapping operation.  $\leq 5$ 

## <span id="page-29-2"></span>**3.1.1 Abstract Data Model**

<span id="page-29-8"></span>This section describes a conceptual model of possible data organization that an implementation maintains to participate in this protocol. The described organization is provided to facilitate the explanation of how the protocol behaves. This document does not mandate that implementations adhere to this model as long as their external behavior is consistent with that described in this document.

Each of the two subprotocols has its own abstract data model, as specified in the following subsections.

## <span id="page-29-3"></span>**3.1.1.1 ServerWrap Subprotocol**

<span id="page-29-7"></span>**ServerWrap keys**: The server maintains a (possibly empty) set of symmetric keys, each identified by a unique identifier. The set of ServerWrap keys is held in persisted storage and survives system restarts. The server is assumed to have a method of looking up keys from this set based on identifier. This state is shared with the Local Security Authority (Domain Policy) Remote Protocol server (see  $[MS-LSAD]$ ) on the same machine, as explained in sections  $3.1.4.1.1$  and  $3.1.4.1.2$ .

**Current ServerWrap key identifier**: At any point in time, exactly one key pair from the set of ServerWrap keys is designated as the current ServerWrap key, and its identifier is stored as the current ServerWrap key pair identifier. If the set of ServerWrap keys is empty, this identifier is empty as well. This identifier is held in persisted storage and survives system restarts.

# <span id="page-29-4"></span>**3.1.1.2 ClientWrap Subprotocol**

<span id="page-29-6"></span>**ClientWrap key pairs:** The server maintains a possibly empty set of RSA key pairs, each identified by a unique identifier. The public key of each pair is used for client-side secret wrapping, while the **[private key](%5bMS-GLOS%5d.pdf)** is used for the unwrap operation. The set of ClientWrap key pairs is held in persisted storage and survives system restarts. The server is assumed to have a method of looking up key pairs from this set based on the identifier. This state is shared with the LSA (Domain Policy) Remote Protocol server on the same machine, as explained in section [3.1.4.1.3](#page-35-2) and [3.1.4.1.4.](#page-35-3)

**Current ClientWrap key pair identifier:** At any point in time, exactly one key pair from the set of **ClientWrap key pairs** is designated as the current ClientWrap key pair, and its identifier is stored as the current ClientWrap key pair identifier. If the set of ClientWrap key pairs is empty, then this identifier is empty as well. This identifier is held in persisted storage and survives system restarts.

### <span id="page-29-5"></span>**3.1.2 Timers**

<span id="page-29-11"></span>None.

*[MS-BKRP] — v20140124 BackupKey Remote Protocol* 

*Copyright © 2014 Microsoft Corporation.* 

## <span id="page-30-0"></span>**3.1.3 Initialization**

<span id="page-30-6"></span><span id="page-30-4"></span>The server MUST register with RPC over SMB named pipes (protocol sequence ncacn\_np, as specified in [\[MS-RPCE\]\)](%5bMS-RPCE%5d.pdf) transport using at least one of the well-known endpoints specified in section [1.9.](#page-13-2) Server implementations SHOULD support the \\pipe\protected\_storage endpoint  $\leq 6$ >, and MAY support the \\pipe\ntsvcs endpoint. <7>

<span id="page-30-7"></span>The server MUST indicate to the RPC runtime that it is to negotiate security contexts using the SPNEGO Protocol. The server SHOULD request the RPC runtime to reject any unauthenticated connections[.<8>](#page-46-2)

<span id="page-30-8"></span>This protocol MUST indicate to the RPC runtime that it is to perform a strict NDR data consistency check at target level 6.0, as specified in [\[MS-RPCE\]](%5bMS-RPCE%5d.pdf) section 3.1.1.5.3.3.

This protocol MUST indicate to the RPC runtime that it is to reject a NULL unique or full pointer with nonzero conformant value, as specified in [\[MS-RPCE\]](%5bMS-RPCE%5d.pdf) section 3.1.1.5.3.3.1.2.

This protocol MUST indicate to the RPC runtime via the *strict\_context\_handle* attribute that it is to reject use of context handles created by a method of a different RPC interface than this one, as specified in [\[MS-RPCE\]](%5bMS-RPCE%5d.pdf) section 3.1.1.5.3.2.2.2.

The server MUST initialize its current ClientWrap key pair identifier and its set of ClientWrap key pairs from persisted storage.

#### <span id="page-30-1"></span>**3.1.4 Message Processing Events and Sequencing Rules**

<span id="page-30-5"></span>The **BackupKey** interface consists of the following method:

Methods in RPC Opnum Order

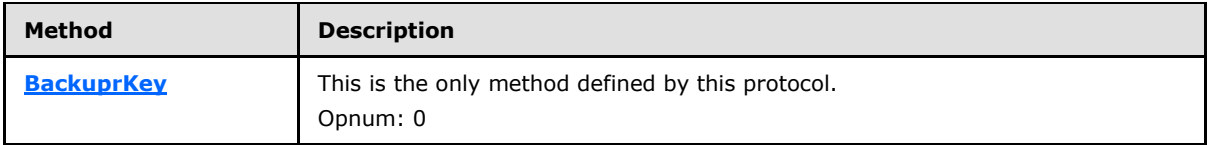

# <span id="page-30-2"></span>**3.1.4.1 BackuprKey(Opnum 0)**

This section specifies the **BackuprKey** method.

```
NET API STATUS BackuprKey(
 [in] handle t h,
  [in] GUID* pguidActionAgent,
  [in, size is(cbDataIn)] byte* pDataIn,
  [in] DWORD cbDataIn,
   [out, size_is(,*pcbDataOut)] byte** ppDataOut,
  [out] DWORD* pcbDataOut,
  [in] DWORD dwParam
);
```
**h:** This is an RPC binding handle parameter as specified in [\[C706\]](http://go.microsoft.com/fwlink/?LinkId=89824) and [\[MS-RPCE\]](%5bMS-RPCE%5d.pdf) section 2.

**pguidActionAgent:** A GUID RPC structure, as specified in [\[MS-DTYP\]](%5bMS-DTYP%5d.pdf) section 2.3.4. This MUST be set to one of the following values. The *BACKUPKEY\_BACKUP\_GUID* and *BACKUPKEY\_RESTORE\_GUID\_WIN2K* values indicate the ServerWrap subprotocol, while the *BACKUPKEY\_RETRIEVE\_BACKUP\_KEY\_GUID* and *BACKUPKEY\_RESTORE\_GUID* values indicate

*[MS-BKRP] — v20140124 BackupKey Remote Protocol* 

*Copyright © 2014 Microsoft Corporation.* 

*Release: Thursday, February 13, 2014* 

the ClientWrap subprotocol. A server MUST support at least one of these subprotocols completely, and all server implementations SHOULD support all four values. In addition, if a server supports the wrapping operation of either subprotocol, it MUST also support the corresponding unwrap operation. Thus, if a server supports *BACKUPKEY\_BACKUP\_GUID*, then it MUST also support *BACKUPKEY\_RESTORE\_GUID\_WIN2K*. Similarly, if a server supports *BACKUPKEY\_RETRIEVE\_BACKUP\_KEY\_GUID*, it MUST also support *BACKUPKEY\_RESTORE\_GUID*[.<9>](#page-46-3)

<span id="page-31-0"></span>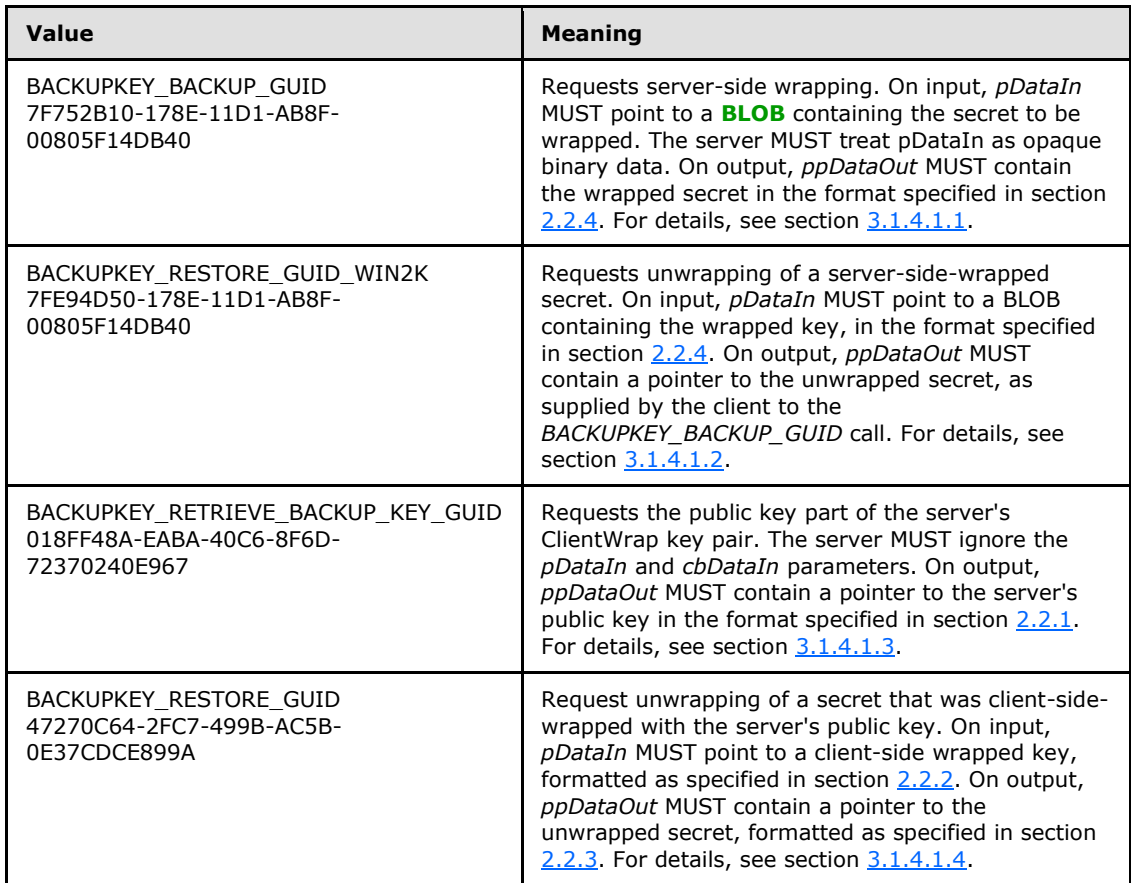

- **pDataIn:** This is the input data supplied by the client. Its format depends on *pguidActionAgent* as specified in this section.
- **cbDataIn:** This MUST be an unsigned 32-bit integer, encoded in little-endian format. It MUST be equal to the length, in bytes, of the data supplied in *pDataIn*.
- **ppDataOut:** This is the output data returned to the client. Its format depends on *pguidActionAgent* as specified in this section.
- **pcbDataOut:** This MUST be an unsigned 32-bit integer, encoded in little-endian format. It MUST be equal to the length, in bytes, of the data returned in *pDataOut*.
- **dwParam:** This parameter is unused. It MUST be ignored by the server.
- **Return Values:** The server MUST return 0 if it successfully processes the message received from the client, and a nonzero value otherwise.

*[MS-BKRP] — v20140124 BackupKey Remote Protocol* 

*Copyright © 2014 Microsoft Corporation.* 

*Release: Thursday, February 13, 2014* 

**Exceptions Thrown:** No exceptions are thrown beyond those thrown by the underlying RPC protocol [MS-RPCE].

Upon receiving a BackuprKey message, the server MUST check the *pguidActionAgent* parameter. If the server does not support the value specified for this parameter, the server MUST return ERROR\_INVALID\_PARAMETER (0x57). Otherwise, the server MUST continue processing as specified in the appropriate subsection below.

### <span id="page-32-0"></span>**3.1.4.1.1 BACKUPKEY\_BACKUP\_GUID**

<span id="page-32-1"></span>The server MUST proceed as follows:

- 1. Retrieve the current ServerWrap key identifier, which is a 16-byte GUID stored as the value of the LSA (Domain Policy) Remote Protocol secret object named G\$BCKUPKEY\_P, using the method specified in [\[MS-LSAD\]](%5bMS-LSAD%5d.pdf) section 3.1.4.6.6. Let keyGuid denote this identifier. Let keyGuidString denote the GUIDString [\(\[MS-DTYP\]](%5bMS-DTYP%5d.pdf) section 2.3.4.3) representation of keyGuid. Retrieve the value of the LSA (Domain Policy) Remote Protocol secret object named G\$BCKUPKEY\_keyGuidString, using the method specified in [\[MS-LSAD\]](%5bMS-LSAD%5d.pdf) section 3.1.4.6.6. This value is the current ServerWrap key, formatted as specified in section [2.2.7.](#page-28-1) If this process succeeds, go to step 3. If no current ServerWrap key identifier exists, or the corresponding ServerWrap key cannot be located, or the ServerWrap key is not in the correct format, then create a new ServerWrap key as specified in step 2.
- 2. Create a new ServerWrap key as follows:
	- 1. Generate 256 random bytes using a cryptographically strong random number generator, and format the result as a ServerWrap key object, specified in section [2.2.7.](#page-28-1)
	- 2. Using a cryptographically strong random number generator, generate a 16-byte GUID value. Let this value be denoted newGuid, and let its GUIDString representation [\(\[MS-DTYP\]](%5bMS-DTYP%5d.pdf) section 2.3.4.3) be denoted newGuidString.
	- 3. Create a new LSA (Domain Policy) Remote Protocol secret object named G\$BCKUPKEY newGuidString, and set its value to the result of the first procedure in step 2, as specified in [\[MS-LSAD\]](%5bMS-LSAD%5d.pdf) section 3.1.4.6.5. This secret object will be stored in the domain's **[Active Directory](%5bMS-GLOS%5d.pdf)** database by the LSA (Domain Policy) protocol server as specified in the first table of [\[MS-LSAD\]](%5bMS-LSAD%5d.pdf) section 3.1.1.4. As a consequence, this secret object will be replicated to all other **[DCs](%5bMS-GLOS%5d.pdf)** in the domain by Active Directory server-to-server replication mechanisms.
	- 4. Create a new LSA (Domain Policy) Remote Protocol secret object named G\$BCKUPKEY\_P, and set its value to the 16-byte binary representation of newGuid, as specified in [\[MS-LSAD\]](%5bMS-LSAD%5d.pdf) section 3.1.4.6.5. If an LSA (Domain Policy) Remote Protocol secret object named G\$BCKUPKEY\_P already exists, replace its value with newGuid. This secret object will be stored in the domain's Active Directory database by the LSA (Domain Policy) protocol server as specified in the first table of [\[MS-LSAD\]](%5bMS-LSAD%5d.pdf) section 3.1.1.4. As a consequence, this secret object will be replicated to all other DCs in the domain by Active Directory server-to-server replication mechanisms.
- 3. At this stage, we have the value of the current ServerWrap key. Let SrvKey denote the leading 64 bytes of this key.
- 4. Retrieve the SID of the calling user.
- 5. Using a cryptographically strong random number generator, generate 68 bytes of random data. We will refer to this value as R2.

*[MS-BKRP] — v20140124 BackupKey Remote Protocol* 

*Copyright © 2014 Microsoft Corporation.* 

- 6. Using a cryptographically strong random number generator, generate 32 bytes of random data. We will refer to this value as R3.
- 7. Compute the SHA-1 HMAC [\[RFC2104\]](http://go.microsoft.com/fwlink/?LinkId=90314) of R2 using SrvKey (from step 3) as the HMAC key. We will refer to the resulting 20-byte value as SymKey.
- 8. Compute the SHA-1 HMAC [\[RFC2104\]](http://go.microsoft.com/fwlink/?LinkId=90314) of R3 using SrvKey (from step 3) as the HMAC key. We will refer to the resulting 20-byte value as MacKey.
- 9. Create an Rc4EncryptedPayload structure as specified in section [2.2.4.1.](#page-21-1) Place the result of step 6 in the R3 field, the result of step 4 in the **SID** field, and the secret to be wrapped (supplied in the *pDataIn* parameter) in the **Secret** field. Compute the SHA-1 HMAC [\[RFC2104\]](http://go.microsoft.com/fwlink/?LinkId=90314) of the **SID** and **Secret** fields using MacKey (computed in step 8) as the HMAC key, and place the result in the MAC field.
- 10.Encrypt the result of step 9 using the RC4 encryption algorithm ([SCHNEIER] section 17.1) with SymKey (computed in step 7) as the key.
- 11.Create a wrapped secret structure as specified in section [2.2.4.](#page-20-2) Set the first 4 bytes of this structure to fixed values as specified in section [2.2.4;](#page-20-2) set the **Payload\_Length** field to the length of the secret, in bytes (supplied in the **cbDataIn** parameter); set the **GUID\_of\_Wrapping\_key** field to the current ServerWrap key identifier; and set **R2** to the result of step 5. Place the result of step 10 in the **Rc4EncryptedPayload** field and its length, in bytes, in the **Ciphertext\_Length** field.
- 12.Return success (that is, zero) to the client, with the result of step 11 in the *ppDataOut* parameter and its length, in bytes, in the *pcbDataOut* parameter.

## <span id="page-33-0"></span>**3.1.4.1.2 BACKUPKEY\_RESTORE\_GUID\_WIN2K**

<span id="page-33-4"></span><span id="page-33-2"></span>The server MUST first check the first four bytes of the wrapped secret passed in the *pDataIn* parameter, to see if they match the fixed values specified in section [2.2.4.](#page-20-2) If they match, the server MUST proceed as specified in section  $3.1.4.1.2.1$ . If not, and the first four bytes of the wrapped secret correspond to a valid dwVersion value specified in section [2.2.2,](#page-15-1) then the server SHOUL[D<10>](#page-46-4) proceed as specified in section  $3.1.4.1.2.2$ . In all other cases, the server MUST stop processing and return a non-zero error code.

### <span id="page-33-1"></span>**3.1.4.1.2.1 Processing a Valid ServerWrap Wrapped Secret**

In this case, the wrapped secret (supplied in the *pDataIn* parameter) is assumed to be formatted as specified in section [2.2.4.](#page-20-2) The server MUST proceed as follows. If, at any point in processing, the value of *pDataIn* is found not to conform to the format specified in section [2.2.4,](#page-20-2) the server MUST stop processing and return a non-zero error code.

- 1. Let keyGuid denote the value in the GUID of Wrapping Key field in the wrapped secret, and let keyGuidString denote the GUIDString [\(\[MS-DTYP\]](%5bMS-DTYP%5d.pdf) section 2.3.4.3) representation of keyGuid. Retrieve the value of the LSA (Domain Policy) Remote Protocol secret object named G\$BCKUPKEY\_keyGuidString, using the method specified in [\[MS-LSAD\]](%5bMS-LSAD%5d.pdf) section 3.1.4.6.6. This is the ServerWrap key that was used to wrap this secret. If this LSA (Domain Policy) Remote Protocol secret object is not found, or if its value is not in the format specified in section [2.2.7,](#page-28-1) stop processing and return a non-zero error code to the client. The error code SHOULD be equal to ERROR\_FILE\_NOT\_FOUND (0x2). Otherwise, let SrvKey denote the leading 64 bytes of the ServerWrap key.
- 2. Compute the SHA-1 HMAC [\[RFC2104\]](http://go.microsoft.com/fwlink/?LinkId=90314) of the **R2** field in the wrapped secret using SrvKey (computed in step 1) as the HMAC key. Use the result as a key to decrypt the contents of the

*[MS-BKRP] — v20140124 BackupKey Remote Protocol*  <span id="page-33-3"></span>*34 / 51*

*Copyright © 2014 Microsoft Corporation.* 

**Rc4EncryptedPayload** field in the wrapped secret, using the RC4 algorithm (for more information about RC4, see [SCHNEIER] section 17.1). The result will be an Rc4EncryptedPayload structure as specified in section [2.2.4.1.](#page-21-1) Let this be denoted as secretPayload.

- 3. Extract the **R3** field of secretPayload (computed in step 2) and compute its SHA-1 HMAC [\[RFC2104\]](http://go.microsoft.com/fwlink/?LinkId=90314) using SrvKey (computed in step 1) as the HMAC key. Use the result as the HMAC key to compute the SHA-1 HMAC [\[RFC2104\]](http://go.microsoft.com/fwlink/?LinkId=90314) of the **SID** and **Secret** fields in secretPayload.
- 4. Compare the result of step 3 to the MAC field of secretPayload. If the two are not identical, stop processing and return a non-zero error code. The error code SHOULD be equal to ERROR\_INVALID\_ACCESS (0xC).
- 5. Obtain the SID of the calling user, and compare it against the **SID** field of secretPayload. If the two are not identical, stop processing and return a non-zero error code. The error code SHOULD be equal to ERROR\_INVALID\_ACCESS (0xC).
- 6. Return success (that is, zero) to the client, with the **Secret** field of secretPayload in the *ppDataOut* parameter, and its length in bytes in the *pcbDataOut* parameter.

### <span id="page-34-0"></span>**3.1.4.1.2.2 Processing a ClientWrap Wrapped Secret**

<span id="page-34-1"></span>If the server chooses to process a ClientWrap wrapped secret that was passed by the client to the BACKUPKEY\_RESTORE\_GUID\_WIN2K interface, it MUST proceed as follows:

- 1. Process the wrapped secret (supplied in the *pDataIn* parameter) as specified in section [3.1.4.1.4.](#page-35-3) If an error is encountered, stop processing and return a non-zero error code. Otherwise, proceed to step 2.
- 2. Compute the SHA-1 hash [\[FIPS180-2\]](http://go.microsoft.com/fwlink/?LinkId=89868) of the **Nonce** field in the AccessCheck structure (section [2.2.2.4\)](#page-19-1). Let EnvKey denote this hash value.
- 3. Using a cryptographically strong random number generator, generate a 16-byte random value. Call this value EncSalt.
- 4. Using a cryptographically strong random number generator, generate a 16-byte random value. Call this value MACSalt.
- 5. Compute the SHA1 HMAC [\(\[RFC2104\]](http://go.microsoft.com/fwlink/?LinkId=90314) section 2) of EncSalt (computed in step 3) with EnvKey as the HMAC key. Denote this value EncKey.
- 6. Compute the SHA1 HMAC [\(\[RFC2104\]](http://go.microsoft.com/fwlink/?LinkId=90314) section 2) of MACSalt (computed in step 4) with EnvKey as the HMAC key. Denote this value MACKey.
- 7. Compute the SHA1 HMAC [\(\[RFC2104\]](http://go.microsoft.com/fwlink/?LinkId=90314) section 2) of the unwrapped secret (obtained in step 1) with MACKey as the HMAC key.
- 8. Create a Recovered Secret structure as specified in section [2.2.6.1.](#page-27-1) Place the result of step 4 in the MACSalt field, the result of step 7 in the MAC field, and the result of step 1 in the Secret field.
- 9. Encrypt the result of step 8 with the RC4 algorithm using EncKey (computed in step 5) as the encryption key. For more information on RC4, see [SCHNEIER] section 17.1.
- 10.Create an Unwrapped Secret structure as specified in section [2.2.6.](#page-26-1) Set the first four bytes to fixed values as specified in section  $2.2.6$ . Place the result of step 3 in the EncSalt field and the result of step 9 in the RecoveredSecret field.

*[MS-BKRP] — v20140124 BackupKey Remote Protocol*  *35 / 51*

*Copyright © 2014 Microsoft Corporation.* 

11.Return success (that is, zero) to the client, with the result of step 10 in the *ppDataOut* parameter and its length in bytes in the *pcbDataOut* parameter.

## <span id="page-35-0"></span>**3.1.4.1.3 BACKUPKEY\_RETRIEVE\_BACKUP\_KEY\_GUID**

<span id="page-35-2"></span>The server MUST ignore the *cbDataIn* and *pDataIn* parameters. It MUST process the request as follows:

- 1. Retrieve the current **ClientWrap key pair identifier**, which is a 16-byte GUID stored as the value of the LSA (Domain Policy) Remote Protocol secret object named G\$BCKUPKEY\_PREFERRED, using the method specified in [\[MS-LSAD\]](%5bMS-LSAD%5d.pdf) section 3.1.4.6.6. Let keyGuid denote this identifier. Let keyGuidString denote the GUIDString [\(\[MS-DTYP\]](%5bMS-DTYP%5d.pdf) section 2.3.4.3) representation of keyGuid. If no such LSA (Domain Policy) Remote Protocol secret object is found, then go to step 3.
- 2. Retrieve the value of the LSA (Domain Policy) Remote Protocol secret object named G\$BCKUPKEY\_keyGuidString, using the method specified in [\[MS-LSAD\]](%5bMS-LSAD%5d.pdf) section 3.1.4.6.6. This value is the current **ClientWrap key pair**, formatted as specified in section [2.2.5.](#page-22-1) If successful, go to step 4. If this LSA (Domain Policy) Remote Protocol secret object cannot be located, or its value is not in the correct format, then continue to step 3.
- 3. Create a new ClientWrap key as follows:
	- 1. Generate a 2,048-bit RSA key pair. The structure of an RSA key pair is specified in [\[RFC3447\]](http://go.microsoft.com/fwlink/?LinkId=90422) section 3, and methods for generating it are specified in  $[X9.31]$  section 4.1.
	- 2. Using a cryptographically strong random number generator, generate a random 16-byte GUID. Let this value be denoted newGuid, and let its GUIDString representation [\(\[MS-DTYP\]](%5bMS-DTYP%5d.pdf) section 2.3.4.3) be denoted newGuidString.
	- 3. Create a new LSA (Domain Policy) Remote Protocol secret object named G\$BCKUPKEY newGuidString and set its value to the result of the first procedure in step 3, using the method specified in [\[MS-LSAD\]](%5bMS-LSAD%5d.pdf) section 3.1.4.6.5. This secret object will be stored in the domain's Active Directory database by the LSA (Domain Policy) protocol server as specified in the first table of [\[MS-LSAD\]](%5bMS-LSAD%5d.pdf) section 3.1.1.4. As a consequence, this secret object will be replicated to all other DCs in the domain by Active Directory server-to-server replication mechanisms.
	- 4. Create a new LSA (Domain Policy) Remote Protocol secret object named G\$BCKUPKEY\_PREFERRED and set its value to the 16-byte binary representation of newGuid, using the method specified in [\[MS-LSAD\]](%5bMS-LSAD%5d.pdf) section 3.1.4.6.5. If an LSA (Domain Policy) Remote Protocol secret object named G\$BCKUPKEY\_PREFERRED already exists, replace its value with newGuid. This secret object will be stored in the domain's Active Directory database by the LSA (Domain Policy) protocol server as specified in the first table of [\[MS-LSAD\]](%5bMS-LSAD%5d.pdf) section 3.1.1.4. As a consequence, this secret object will be replicated to all other DCs in the domain by Active Directory server-to-server replication mechanisms.
- 4. Steps 2 and 3 will have yielded the current **ClientWrap key pair** in the format specified in section [2.2.5.](#page-22-1) Place the value of the **Certificate** field in the *ppDataOut* parameter and the value of the **Certificate\_Length** field in the *pcbDataOut* parameter. Return success (that is, zero) to the client.

### <span id="page-35-1"></span>**3.1.4.1.4 BACKUPKEY\_RESTORE\_GUID**

<span id="page-35-3"></span>The server MUST proceed as follows:

*[MS-BKRP] — v20140124 BackupKey Remote Protocol* 

*Copyright © 2014 Microsoft Corporation.* 

- <span id="page-36-0"></span>1. Check whether the first four bytes of the wrapped secret (supplied in the *pDataIn* parameter) constitute an acceptable value of the **dwVersion** field, as specified in section [2.2.2.](#page-15-1) If so, go to step 2. If not, the server SHOULD check if the first four bytes of the wrapped secret match the fixed values specified in section [2.2.4](#page-20-2) and, if so, it SHOUL[D<11>](#page-46-5) proceed as specified in section [3.1.4.1.2.1.](#page-33-3) Otherwise, the server MUST return a non-zero error code. The error code returned SHOULD be equal to ERROR\_INVALID\_PARAMETER (0x57). The server MUST $\leq$ 12> support at least one of the **dwVersion** values specified in section [2.2.2.](#page-15-1)
- <span id="page-36-1"></span>2. Interpret the wrapped secret (supplied in the *pDataIn* parameter) as a Client-Side-Wrapped Secret (section [2.2.2\)](#page-15-1), extract the value in the **guidKey** field. Let keyGuid denote this value, and let keyGuidString denote the GUIDString [\(\[MS-DTYP\]](%5bMS-DTYP%5d.pdf) section 2.3.4.3) representation of keyGuid. Retrieve the value of the LSA (Domain Policy) Remote Protocol secret object named G\$BCKUPKEY\_keyGuidString, using the method specified in [\[MS-LSAD\]](%5bMS-LSAD%5d.pdf) section 3.1.4.6.6. This is the ClientWrap key pair that was used to wrap this secret. If this LSA (Domain Policy) Remote Protocol secret object is not found, or if its value is not in the format specified in section [2.2.5,](#page-22-1) stop processing and return a non-zero error code to the client. The error code SHOULD< $13$ > be equal to ERROR\_FILE\_NOT\_FOUND (0x2). Otherwise, use the **Modulus** and **Private\_Exponent** fields of the ClientWrap key pair to construct an RSA private key, as specified in  $[RFC3447]$ section 3.2. Let PrivKey denote this private key.
- <span id="page-36-2"></span>3. Interpret the wrapped secret (supplied in the *pDataIn* parameter) as a Client-Side-Wrapped Secret (section [2.2.2\)](#page-15-1), extract the value in the **EncryptedSecret** field. Reverse the order of bytes in this value and decrypt the result with PrivKey (computed in step 2) using the RSA algorithm with PKCS1 v1.5 padding (as specified in [\[RFC3447\]](http://go.microsoft.com/fwlink/?LinkId=90422) section 8.2). Let EncSecret denote the result of this decryption. If decryption fails, the server MUST return a non-zero error code. The error code returned SHOULD be equal to ERROR\_INVALID\_DATA (0xD).
- 4. Using EncSecret and the value of **dwVersion** obtained in step 1, proceed as follows:
	- 1. If **dwVersion** is equal to 0x00000002, verify that EncSecret is formatted as specified in section [2.2.2.1.](#page-16-1) If so, let SecretValue denote the value of the **Secret** field and EncKey denote the value of the **PayloadKey** field. If not, the server MUST return an appropriate nonzero error code. The error code returned SHOULD be equal to ERROR\_INVALID\_DATA (0xD).
	- 2. If **dwVersion** is equal to 0x00000003, verify that EncSecret is formatted as specified in section [2.2.2.2.](#page-17-1) If so, let SecretValue denote the value of the **Secret** field and EncKey denote the value of the **PayloadKey** field. If not, the server MUST return an appropriate nonzero error code. The error code returned SHOULD be equal to ERROR\_INVALID\_DATA (0xD).
- 5. Interpret the wrapped secret (supplied in the *pDataIn* parameter) as a Client-Side-Wrapped Secret (section [2.2.2\)](#page-15-1), extract the value in the **AccessCheck** field. Using this value and the value of **dwVersion** obtained in step 1, proceed as follows:
	- 1. If **dwVersion** is equal to 0x00000002, decrypt the **AccessCheck** value using the **[3DES](%5bMS-GLOS%5d.pdf)** algorithm (as specified in [\[SP800-67\]](http://go.microsoft.com/fwlink/?LinkId=131225) section 3) with the first 24 bytes of EncKey as the key and the last 8 bytes of EncKey as the initialization vector (IV), and proceed to step 6.
	- 2. If **dwVersion** is equal to 0x00000003, decrypt the **AccessCheck** value using the AES algorithm (as specified in [\[FIPS197\]\)](http://go.microsoft.com/fwlink/?LinkId=89870) with the first 32 bytes of EncKey as the key and the last 16 bytes of EncKey as the initialization vector (IV), and proceed to step 7.
- 6. Process the result of the first procedure in step 5, as follows:
	- 1. Verify that the result of the first procedure in step 5 is in the format specified in section [2.2.2.3.](#page-18-1) If not, the server MUST return an appropriate error code. The error code returned SHOULD be equal to ERROR\_INVALID\_DATA (0xD).

*Copyright © 2014 Microsoft Corporation.* 

- 2. Compute the SHA-1 hash [\[FIPS180-2\]](http://go.microsoft.com/fwlink/?LinkId=89868) of the part of the structure preceding the **Hash** field, and compare the result against the value in the **Hash** field. If the values do not match, the server MUST return an appropriate nonzero error code. The error code returned SHOULD be equal to ERROR\_INVALID\_DATA (0xD).
- 3. Extract the value in the **SID** field. Let this be called SecretSID. Proceed to step 8.
- 7. Process the result of the second procedure in step 5, as follows:
	- 1. Verify that the result of the second procedure in step 5 is in the format specified in section [2.2.2.4.](#page-19-1) If not, the server MUST return an appropriate error code. The error code returned SHOULD be equal to ERROR\_INVALID\_DATA (0xD).
	- 2. Compute the SHA-512 hash [\[FIPS180-2\]](http://go.microsoft.com/fwlink/?LinkId=89868) of the part of the structure preceding the **Hash** field, and compare the result against the value in the **Hash** field. If the values do not match, the server MUST return an appropriate nonzero error code. The error code returned SHOULD be equal to ERROR\_INVALID\_DATA (0xD).
	- 3. Extract the value in the **SID** field. Let this be called SecretSID. Proceed to step 8.
- 8. Verify that the caller has access to this secret by comparing the SecretSID against the identity of the caller retrieved from the authenticated RPC connection. If this check fails, the server MUST return an appropriate error code. The error code returned SHOULD be equal to ERROR\_INVALID\_ACCESS (0xC).
- 9. Using the *ppDataOut* and *pcbDataOut* parameters successfully, return the SecretValue (computed in step 4) to the caller in the format specified by section  $2.2.3$ .

## <span id="page-37-0"></span>**3.1.5 Timer Events**

<span id="page-37-6"></span><span id="page-37-4"></span>None.

# <span id="page-37-1"></span>**3.1.6 Other Local Events**

The set of ServerWrap keys and the current ServerWrap key identifier, as well as the set of ClientWrap key pairs and the current ClientWrap key identifier, MUST be updated as the corresponding LSA (Domain Policy) Remote Protocol secret objects (specified in section [3.1.4](%5bMS-LSAD%5d.pdf) and its subsections) are updated by the replication mechanisms specified in  $[MS-LSAD]$  section 3.1.1.4.

### <span id="page-37-2"></span>**3.2 BackupKey Remote Client Details**

<span id="page-37-7"></span>A client implementation of the BackupKey Remote Protocol MUST support at least one of its two subprotocols, as specified in section [3.2.4.1.](#page-39-1)

# <span id="page-37-3"></span>**3.2.1 Abstract Data Model**

<span id="page-37-5"></span>This section describes a conceptual model of possible data organization that an implementation maintains to participate in this protocol. The described organization is provided to facilitate the explanation of how the protocol behaves. This document does not mandate that implementations adhere to this model as long as their external behavior is consistent with that described in this document.

**Client secrets:** These are the client secrets that must be stored securely on potentially untrusted media. Client secrets need not have any particular format, and their structure is opaque to this protocol.

*[MS-BKRP] — v20140124 BackupKey Remote Protocol* 

*Copyright © 2014 Microsoft Corporation.* 

*Release: Thursday, February 13, 2014* 

**Wrapped secrets:** These are the wrapped versions of the above client secrets. Wrapped secrets have been transformed, through either client-side wrapping or server-side wrapping, into a form that can be securely stored on potentially untrusted media. The client is responsible for the storage of all wrapped secrets.

**ClientWrap public keys (ClientWrap subprotocol only):** These are the public keys from the server's ClientWrap key pair (as specified in section  $3.1.1$ ). They are used by the client to wrap secrets, as specified in section [3.2.4.1.](#page-39-1) Clients may choose to cache these keys locally, or to retrieve them afresh from the server for each ClientWrap wrapping operation. Each ClientWrap key is associated with an Active Directory domain. A client that executes this protocol against servers in multiple domains will have one ClientWrap public key for each such domain.

## <span id="page-38-0"></span>**3.2.2 Timers**

<span id="page-38-8"></span><span id="page-38-7"></span>None.

## <span id="page-38-1"></span>**3.2.3 Initialization**

<span id="page-38-3"></span>None.

## <span id="page-38-2"></span>**3.2.4 Message Processing Events and Sequencing Rules**

The BackupKey Remote Protocol client receives requests from a higher layer, requesting a protocol operation to be executed against a specified Active Directory domain and supplying user credentials valid for authentication in that domain. Requests for client-side wrapping of secrets MUST be processed as specified in section [3.2.4.1.](#page-39-1) All other requests MUST be passed directly to a server.

<span id="page-38-4"></span>For all operations, if the client needs to connect to a server, it MUST first locate the server by using the DC Locator protocol (as specified in  $[MS-ADTS]$  section 6.3.6) to locate a writable Domain Controller in that domain. It MUST then connect to the server using the supplied user credentials, as follows. First, the client SHOUL[D<14>](#page-46-8) attempt to connect to the  $\infty$  enterthed storage endpoint on the server. If connecting to the \\pipe\protected\_storage endpoint is not attempted or if it fails, the client MUST attempt to connect to the \\pipe\ntsvcs endpoint on the same server.

The client MUST configure each RPC connection to the server as follows:

- The client MUST indicate to the RPC runtime that it is to perform a strict NDR data consistency check at target level 6.0, as specified in [\[MS-RPCE\]](%5bMS-RPCE%5d.pdf) section 3.1.1.5.3.3.
- The client MUST indicate to the RPC runtime that it is to reject a NULL unique or full pointer with nonzero conformant value, as specified in [\[MS-RPCE\]](%5bMS-RPCE%5d.pdf) section 3.1.1.5.3.3.1.2.
- The client MUST instruct the RPC runtime to negotiate a security context using the SPNEGO Protocol [\[MS-RPCE\]](%5bMS-RPCE%5d.pdf) section 2.2.1.1.7.
- The client MUST also instruct the RPC runtime to negotiate the use of the packet privacy authentication level, which provides both message confidentiality and integrity [\(\[MS-RPCE\]](%5bMS-RPCE%5d.pdf) section 2.2.1.1.8).
- The client MUST instruct the RPC runtime to use the RPC\_C\_IMPL\_LEVEL\_IMPERSONATE impersonation level specified in [\[MS-RPCE\]](%5bMS-RPCE%5d.pdf) section 2.2.1.1.9.
- <span id="page-38-6"></span>Finally, the client SHOULD request the RPC runtime to perform mutual authentication  $\leq 15$  with the server[.<16>](#page-46-10)

*[MS-BKRP] — v20140124 BackupKey Remote Protocol*  <span id="page-38-5"></span>*39 / 51*

*Copyright © 2014 Microsoft Corporation.* 

A client MUST support at least one of these ClientWrap and ServerWrap subprotocols completely. In addition, if a client supports the wrapping operation of either subprotocol, it MUST also support calling the corresponding unwrap operation. Thus, if a client supports *BACKUPKEY\_BACKUP\_GUID*, it MUST also support *BACKUPKEY\_RESTORE\_GUID\_WIN2K*. Similarly, if a client supports *BACKUPKEY\_RETRIEVE\_BACKUP\_KEY\_GUID*, it MUST also support *BACKUPKEY\_RESTORE\_GUID*. Client implementations SHOULD support both subprotocols completely. <17>

<span id="page-39-2"></span>The client SHOULD set the *dwParam* parameter of the **[BackuprKey](#page-30-3)** method to zero in all invocations.

The client MUST treat all server errors (that is, nonzero return codes from the server) identically. When a protocol method fails, the client MUST attempt to locate another server and repeat the same operation. If no other server can be located, or if the second server also returns an error, the client MUST return an error to the caller.

### <span id="page-39-0"></span>**3.2.4.1 Performing Client-Side Wrapping of Secrets**

<span id="page-39-1"></span>When requested by a higher layer to perform client-side wrapping of a client secret against a given Active Directory domain, a BackupKey Remote Protocol client that supports the ClientWrap subprotocol MUST proceed as follows.

If the client does not possess a cached copy of a ClientWrap public key of the specified domain, the client MUST locate a BackupKey server for that domain by using the DC Locator functionality as specified in [\[MS-ADTS\]](%5bMS-ADTS%5d.pdf) section 6.3.6 to locate a writable domain controller in that domain. It must then send a BackuprKey message to this server with the *pguidActionAgent* parameter set to *BACKUPKEY\_RETRIEVE\_BACKUP\_KEY\_GUID*. The *pDataIn* parameter SHOULD be set to NULL, and the *cbDataIn* parameter SHOULD be set to zero.

<span id="page-39-3"></span>If the *BACKUPKEY\_RETRIEVE\_BACKUP\_KEY\_GUID* request fails, the client MAY attempt to perform server-side wrapping by sending a *BACKUPKEY\_BACKUP\_GUID* instead[.<18>](#page-46-12)

If the *BACKUPKEY\_RETRIEVE\_BACKUP\_KEY\_GUID* request is successful, the client MUST validate that the data returned from the server is formatted as specified in section  $2.2.1$ . Specifically, it MUST verify that it is able to parse out the fields listed in section [2.2.1](#page-14-5) from the certificate. If this validation fails, the client MUST discard the received data and return an error to the caller. For details on the X.509 certificate format, see  $[X509]$  section 2 and  $[RFC5280]$ . DER encoding is specified in [\[X690\].](http://go.microsoft.com/fwlink/?LinkId=90593)

Having obtained the server's ClientWrap public key, the client MUST construct a wrapped secret as specified in section [2.2.2](#page-15-1) by using the following procedure, and store the secret as desired.

- <span id="page-39-4"></span>1. Select whether to use the version 2 wrapping format or the version 3 wrapping format (specified as dwVersion in section  $2.2.2$ ). Clients MUST use version 2 unless explicitly configured to use version  $3.19$  If version 2 is chosen and the length of the RSA modulus of the server's ClientWrap public key does not exceed the length of the client secret by at least 51 bytes, stop processing and return an error to the caller. If version 3 is chosen and the length of the RSA modulus of the server's ClientWrap public key does not exceed the length of the client secret by at least 75 bytes, stop processing and return an error to the caller.
- 2. Retrieve the SID of the calling user.
- 3. Using a cryptographically strong random number generator, generate a nonce for use in this wrapping operation. The nonce MUST be at least 32 bytes long.
- 4. Construct a version 2 or version 3 [AccessCheck](#page-19-1) structure (specified in section [2.2.2.3](#page-18-1) and section [2.2.2.4](#page-19-1) respectively) based on the choice of wrapping format in step 1. Choose the length of the

*[MS-BKRP] — v20140124 BackupKey Remote Protocol* 

*Copyright © 2014 Microsoft Corporation.* 

*Release: Thursday, February 13, 2014* 

**Pad** field in the AccessCheck structure such that the length of the AccessCheck structure is an integral multiple of 8 bytes. Place the result of step 2 in the **SID** field, and populate the **cbNonce** and **Nonce** fields based on the results of step 3. Fill the **Pad** field with random data, and then compute and populate the **Hash** field.

- 5. Depending on the choice of wrapping format in step 1, generate an encryption key (denoted EncKey) and initialization vector (denoted EncIV) as follows:
	- If the version 2 wrapping format was chosen, generate a 3DES [\[SP800-67\]](http://go.microsoft.com/fwlink/?LinkId=131225) key for EncKey and a cryptographically random 8-byte value for EncIV.
	- If the version 3 wrapping format was chosen, generate a 256-bit **[AES](%5bMS-GLOS%5d.pdf)** [\[FIPS197\]](http://go.microsoft.com/fwlink/?LinkId=89870) key for EncKey and a cryptographically random 16-byte value for EncIV.
- 6. Based on the choice of wrapping format in step 1, encrypt the AccessCheck structure constructed in step 4 as follows:
	- If the version 2 wrapping format was chosen, encrypt the AccessCheck structure using the 3DES algorithm as specified in [\[SP800-67\],](http://go.microsoft.com/fwlink/?LinkId=131225) with EncKey as the key and EncIV as the initialization vector.
	- If the version 3 wrapping format was chosen, encrypt the AccessCheck structure using the AES algorithm as specified in [\[FIPS197\],](http://go.microsoft.com/fwlink/?LinkId=89870) with EncKey as the key and EncIV as the initialization vector.
- 7. Construct a version 2 or version 3 [EncryptedSecret](#page-17-1) structure (specified in section [2.2.2.1](#page-16-1) and section [2.2.2.2](#page-17-1) respectively) based on the choice of wrapping format in step 1. Copy the client secret to **Secret**, and copy its length to **cbSecret**. Concatenate EncKey and EncIV (generated in step 5) and place the result in the **PayloadKey** field.
- 8. Encrypt the EncryptedSecret structure created in step 7, using the server's ClientWrap public key and using the RSA algorithm PKCS1 v1.5 padding as specified in  $[RFC3447]$  section 7.2, and then reverse the byte order of the result.
- 9. Construct the client-side wrapped secret as specified in section [2.2.2.](#page-15-1) Populate the **dwVersion** field based on the result of step 1, the **cbEncryptedSecret** and **EncryptedSecret** fields based on the result of step 8, and the **cbAccessCheck** and **AccessCheck** fields based on the result of step 7.
- 10.Retrieve the GUID of the server public key from the **SubjectUniqueID** field of the server's ClientWrap public key certificate, as specified in section [2.2.1,](#page-14-5) and place it in the **guidKey** field of the wrapped secret constructed in step 10.

## <span id="page-40-0"></span>**3.2.5 Timer Events**

<span id="page-40-3"></span><span id="page-40-2"></span>None.

# <span id="page-40-1"></span>**3.2.6 Other Local Events**

None.

*[MS-BKRP] — v20140124 BackupKey Remote Protocol*  *41 / 51*

*Copyright © 2014 Microsoft Corporation.* 

# <span id="page-41-0"></span>**4 Protocol Examples**

<span id="page-41-1"></span>To illustrate the working of the BackupKey Remote Protocol, this section sketches the process used in Windows for protecting user secrets with the Data Protection Application Program Interface (DPAPI). This example uses the ClientWrap subprotocol.

The complete working of DPAPI is beyond the scope of this protocol, and more information about it is available in [\[MSDN-DPAPI\].](http://go.microsoft.com/fwlink/?LinkId=89993) As described in the "Key Relationships" section of [\[MSDN-DPAPI\]](http://go.microsoft.com/fwlink/?LinkId=89993) and Figure 4 therein, when DPAPI is executing on behalf of an Active Directory domain user, it creates a Backup Master Key by encrypting its Master Key to a Domain Controller Key. This step is performed using the BackupKey protocol. This example illustrates DPAPI's use of this protocol in a larger context.

Consider, for example, a Windows user who logs on to a new domain-joined computer running the Windows Vista operating system for the first time and creates a new RSA key pair for signing his email. This causes the DPAPI function **CryptProtectData** to be invoked to protect the private key. This, in turn, causes DPAPI to generate a new Master Key and to attempt to create a Backup Master Key as described in [\[MSDN-DPAPI\].](http://go.microsoft.com/fwlink/?LinkId=89993) DPAPI then invokes the BackupKey client, passing the Master Key as the secret and requesting a ClientWrap wrapping operation against the user's domain using the user's credentials. The BackupKey protocol client performs this operation as specified in section [3.2.4.1](#page-39-1) and returns the result, which DPAPI stores locally.

When the user subsequently attempts to sign his email, the signing application causes the DPAPI function **CryptUnprotectData** to be invoked. Ordinarily, as described in [\[MSDN-DPAPI\],](http://go.microsoft.com/fwlink/?LinkId=89993) this operation will not require the Backup Master Key, and therefore the BackupKey Remote Protocol will not be invoked.

Now assume that at some later date, the user forgets his password and has to ask the domain administrator to reset it for him. Now when he tries to sign his email, the signing application causes the DPAPI function **CryptUnprotectData** to be invoked once again. This time, DPAPI will not be able to decrypt the Encrypted Master Key [\(\[MSDN-DPAPI\]](http://go.microsoft.com/fwlink/?LinkId=89993) Figure 4). Therefore, DPAPI will retrieve the Backup Master Key from local storage and request the BackupKey protocol client to perform a ClientWrap unwrapping operation against the user's domain using the user's credentials. The BackupKey protocol client will execute this operation as specified in section [3.2.4](#page-38-3) and return the result (that is, the DPAPI Master Key) to DPAPI. To execute this unwrapping operation, the client will invoke the **BackuprKey** method on a server with the *pguidActionAgent* parameter set to BACKUPKEY\_RESTORE\_GUID, and the server will process this request as specified in section [3.1.4.1.4.](#page-35-3) When the unwrapping operation completes successfully, DPAPI will be able to complete the **CryptUnprotectData** operation as described in [\[MSDN-DPAPI\],](http://go.microsoft.com/fwlink/?LinkId=89993) and the signing application will be able to sign the user's email.

*[MS-BKRP] — v20140124 BackupKey Remote Protocol* 

*Copyright © 2014 Microsoft Corporation.* 

# <span id="page-42-0"></span>**5 Security**

## <span id="page-42-1"></span>**5.1 Security Considerations for Implementers**

<span id="page-42-3"></span>The BackupKey server holds cryptographic keys and other material that can be used to recover all the secrets wrapped by clients of that server. These keys are therefore highly sensitive and must be protected from both loss and disclosure. The threat model for these wrapping keys should assume that the value of a wrapping key is the sum of the values of all secrets wrapped by it. This value varies with each deployment and must be computed at that time. From that value, the motivation of the attacker can be deduced, and then the level of protection necessary to thwart those attacks can be estimated. For high-value assets, additional measures such as the use of a Hardware Security Module (HSM) may be warranted to protect these keys.

For guarding against key loss, the wrapping keys should themselves be backed up, mirrored, or split via threshold cryptography. The choice of mechanism is up to the implementer.

From the client's perspective, secrets wrapped by a server (or server's public key) are safe only as long as the server is trusted. This protocol must not be used to protect secrets from parties who have or may gain privileged access to the **[BackupKey](#page-37-4)** server.

Any cryptographic key must be kept secret. Any function of a secret (such as a key schedule) must also be kept secret if the knowledge of such a function would increase an attacker's ability to discover the cryptographic key. Implementations must be careful not to write keys or secrets directly to disk, and they should attempt to minimize the time that these are exposed in memory. Secrets and keys must not be sent in the clear over unsecured network paths.

Generation of cryptographic keys, Initial Values, nonces, and padding for PKCS#1 encryption requires randomness so that the generated quantity cannot be guessed by an attacker. A cryptographically strong random number generator is essential to the security of any cryptographic implementation. Implementers must ensure that **BackupKey** clients and servers are running on platforms with strong random-number generators.

Guidance on building strong cryptographic subsystems is available in [\[FIPS140\].](http://go.microsoft.com/fwlink/?LinkId=89866) An overview of the Windows security architecture is available in [\[MS-WPO\]](%5bMS-WPO%5d.pdf) section 9.

Any implementation of a protocol exposes code to inputs from attackers. Such code must be developed according to secure coding and development practices to avoid buffer overflows, denialof-service attacks, escalation of privilege, and disclosure of information. For more information about these concepts, secure development best practices, and common errors, see [HOWARD].

The **BackupKey** server wraps secrets for many different users and is trusted to disclose those secrets only to authorized users. Therefore, strong authentication is particularly important. The server must authenticate the requester of each unwrapping and server-side wrapping operation and verify that the requester is authorized to have access to the secret being unwrapped.

Finally, both client and server must attempt to ensure that they are communicating over a secure channel. If protocol traffic is passing over a channel that may be eavesdropped, then both client and server should ensure that suitable security measures are in place, including the use of RPC encryption using the packet privacy authentication level.

# <span id="page-42-2"></span>**5.2 Index of Security Parameters**

<span id="page-42-4"></span>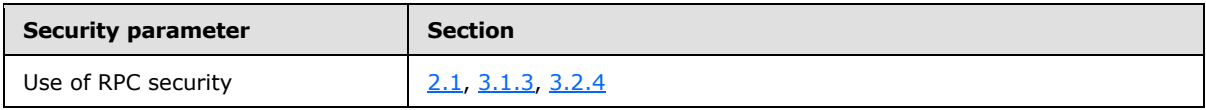

*[MS-BKRP] — v20140124 BackupKey Remote Protocol* 

*Copyright © 2014 Microsoft Corporation.* 

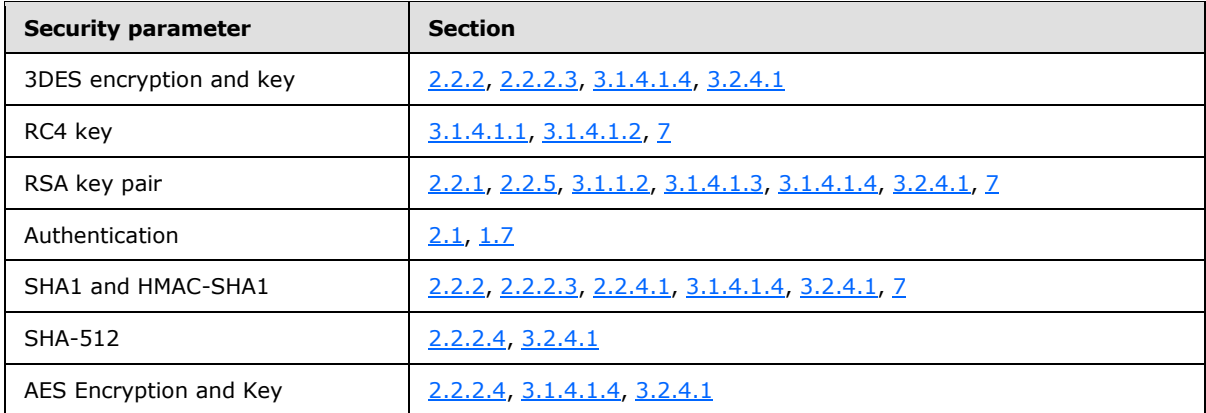

*Copyright © 2014 Microsoft Corporation.* 

# <span id="page-44-0"></span>**6 Appendix A: Full IDL**

<span id="page-44-1"></span>For ease of implementation, the full **[Interface Definition Language \(IDL\)](%5bMS-GLOS%5d.pdf)** is provided below, where "ms-dtyp.idl" is the IDL specified in [\[MS-DTYP\]](%5bMS-DTYP%5d.pdf) [Appendix A.](%5bMS-DTYP%5d.pdf) The syntax uses the IDL syntax extensions defined in [\[MS-RPCE\]](%5bMS-RPCE%5d.pdf) sections [2.2.4](%5bMS-RPCE%5d.pdf) and [3.1.1.5.1.](%5bMS-RPCE%5d.pdf) For example, as noted in [MS-RPCE] section 2.2.4.8, a pointer\_default declaration is not required and pointer\_default (unique) is assumed.

```
import "ms-dtyp.idl";
\Gammauuid(3dde7c30-165d-11d1-ab8f-00805f14db40),
  version(1.0),
 pointer default(unique)
]
interface BackupKey
{
   NET_API_STATUS
   BackuprKey(
     [in] \quad \text{handle t} \quad h,[in] GUID* pguidActionAgent,
     [in, size_is(cbDataIn)] byte* pDataIn,
     [in] DWORD cbDataIn,
      [out, size_is(,*pcbDataOut)] byte** ppDataOut,
     [out] DWORD* pcbDataOut,
      [in] DWORD dwParam
      );
}
```
*[MS-BKRP] — v20140124 BackupKey Remote Protocol* 

*Copyright © 2014 Microsoft Corporation.* 

# <span id="page-45-0"></span>**7 Appendix B: Product Behavior**

<span id="page-45-6"></span>The information in this specification is applicable to the following Microsoft products or supplemental software. References to product versions include released service packs:

- Windows 2000 operating system
- **Windows 2000 Server operating system**
- Windows XP operating system
- **Windows Server 2003 operating system**
- Windows Vista operating system
- **Windows Server 2008 operating system**
- Windows 7 operating system
- **Windows Server 2008 R2 operating system**
- Windows 8 operating system
- **Windows Server 2012 operating system**
- Windows 8.1 operating system
- **Windows Server 2012 R2 operating system**

Exceptions, if any, are noted below. If a service pack or Quick Fix Engineering (QFE) number appears with the product version, behavior changed in that service pack or QFE. The new behavior also applies to subsequent service packs of the product unless otherwise specified. If a product edition appears with the product version, behavior is different in that product edition.

Unless otherwise specified, any statement of optional behavior in this specification that is prescribed using the terms SHOULD or SHOULD NOT implies product behavior in accordance with the SHOULD or SHOULD NOT prescription. Unless otherwise specified, the term MAY implies that the product does not follow the prescription.

<span id="page-45-1"></span>[<1> Section 2.1: W](#page-14-6)indows 2000 Server does not listen on the \\pipe\protected\_storage endpoint.

<span id="page-45-2"></span> $\leq$  2> Section 2.1: Windows 2000 Server and Windows Server 2003 listen on the \\pipe\ntsvcs endpoint. Windows Server 2008, Windows Server 2008 R2, Windows Server 2012, and Windows Server 2012 R2 do not listen on this endpoint by default, but will do so if the second-leastsignificant bit of the DWORD registry value HKLM\System\CurrentControlSet\Control\ProxyType is set to 1, and the DWORD registry value

HKLM\System\CurrentControlSet\Control\DisableRemoteScmEndpoints is absent or set to zero.

<span id="page-45-3"></span>[<3> Section 2.1: W](#page-14-8)indows 2000 clients only attempt to connect to the \\pipe\ntsvcs endpoint.

<span id="page-45-4"></span>[<4> Section 2.1: W](#page-14-9)indows servers register the **[Kerberos](%5bMS-GLOS%5d.pdf)** [\[MS-KILE\]](%5bMS-KILE%5d.pdf) [\[RFC4120\]](http://go.microsoft.com/fwlink/?LinkId=90458) and NTLM [\[MS-](%5bMS-NLMP%5d.pdf)[NLMP\]](%5bMS-NLMP%5d.pdf) security packages for negotiation with SPNEGO.

<span id="page-45-5"></span>[<5> Section 3.1: W](#page-29-9)indows 2000 (including all service packs) does not support retrieval of the server public key using BACKUPKEY\_RETRIEVE\_BACKUP\_KEY\_GUID. However,Windows 2000 SP3 and subsequent service packs of Windows 2000 support unwrapping of client-side-wrapped secrets

*[MS-BKRP] — v20140124 BackupKey Remote Protocol* 

*Copyright © 2014 Microsoft Corporation.* 

through *BACKUPKEY\_RESTORE\_GUID*. Versions of Windows 2000 prior to Windows 2000 SP3 do not support this operation.

<span id="page-46-0"></span>[<6> Section 3.1.3: W](#page-30-6)indows 2000 Server does not support the \\pipe\protected\_storage endpoint.

<span id="page-46-1"></span>[<7> Section 3.1.3: W](#page-30-7)indows 2000 Server and Windows Server 2003 support the \\pipe\ntsvcs endpoint. Windows Server 2008, Windows Server 2008 R2, Windows Server 2012, and Windows Server 2012 R2 do not support it by default, but will do so if the second-least-significant bit of the DWORD registry value HKLM\System\CurrentControlSet\Control\ProxyType is set to "1", and the DWORD registry value HKLM\System\CurrentControlSet\Control\DisableRemoteScmEndpoints is absent or set to zero.

<span id="page-46-2"></span>[<8> Section 3.1.3: W](#page-30-8)indows 2000, Windows XP, and Windows Server 2003 implementations do not instruct the RPC runtime to reject unauthenticated connections.

<span id="page-46-3"></span>[<9> Section 3.1.4.1: W](#page-31-0)indows 2000 does not support *BACKUPKEY\_RETRIEVE\_BACKUP\_KEY\_GUID*. However, Windows 2000 SP3 and subsequent service packs of Windows 2000 do support *BACKUPKEY\_RESTORE\_GUID*.

If the Domain Functional Level of the Windows domain is set to Windows 2000 Native, Windows Server 2003, Windows Server 2008, Windows Server 2008 R2, Windows Server 2012, and Windows Server 2012 R2 servers will return an error when called with [BACKUPKEY\\_RETRIEVE\\_BACKUP\\_KEY\\_GUID](#page-35-2) unless the DWORD registry value HKLM\SOFTWARE\Microsoft\Cryptography\Protect\Provider\df9d8cd0-1501-11d1-8c7a-00c04fc297eb\DistributeBackupKey is set to 0x00000001.

<span id="page-46-4"></span>[<10> Section 3.1.4.1.2: W](#page-33-4)indows Server 2003, Windows Server 2008, Windows Server 2008 R2, Windows Server 2012, and Windows Server 2012 R2 detect whether the wrapped secret is in the client-wrapped format and, if it is, continue processing as in section  $3.1.4.1.4$ .

<span id="page-46-5"></span> $\leq$ 11> Section 3.1.4.1.4: Windows 2000, Windows 2000 SP1, and Windows 2000 SP2 do not perform this check and return an error if the wrapped secret is not in the server-wrapped format.

<span id="page-46-6"></span>[<12> Section 3.1.4.1.4: W](#page-36-1)indows 2000 Server, Windows Server 2003, and Windows Server 2008 support only *dwVersion* = 0x00000002. Windows Server 2008 R2, Windows Server 2012, and Windows Server 2012 R2 support both *dwVersion* = 0x00000002 and *dwVersion* = 0x00000003.

<span id="page-46-7"></span>[<13> Section 3.1.4.1.4: W](#page-36-2)indows Server 2008, Windows Server 2008 R2, Windows Server 2012, and Windows Server 2012 R2 return ERROR\_INVALID\_DATA (0x0000000D). Windows Server 2003 returns ERROR\_IO\_PENDING (0x000003e5).

<span id="page-46-8"></span>[<14> Section 3.2.4: W](#page-38-4)indows 2000 clients only attempt to connect to the \\pipe\ntsvcs endpoint.

<span id="page-46-9"></span>[<15> Section 3.2.4: W](#page-38-5)indows 2000 clients do not request the use of mutual authentication.

<span id="page-46-10"></span> $\leq$ 16> Section 3.2.4: Windows clients do not perform mutual authentication when the security context negotiated through the SPNEGO Protocol results in the use of NTLM authentication.

<span id="page-46-11"></span>[<17> Section 3.2.4: W](#page-39-2)indows 2000 does not support client-side wrapping.

<span id="page-46-12"></span>[<18> Section 3.2.4.1: W](#page-39-3)indows XP, Windows Server 2003, Windows Vista, Windows Server 2008, Windows 7, Windows Server 2008 R2, Windows 8, Windows Server 2012, Windows 8.1, and Windows Server 2012 R2 fall back to server-side wrapping using *BACKUPKEY\_BACKUP\_GUID* when they fail to retrieve the server's public key using *BACKUPKEY\_RETRIEVE\_BACKUP\_KEY\_GUID*.

In addition, as noted earlier, Windows clients always retry failing operations once. The resulting process is as follows: The client first tries the *BACKUPKEY\_RETRIEVE\_BACKUP\_KEY\_GUID* operation

*[MS-BKRP] — v20140124 BackupKey Remote Protocol*  *47 / 51*

*Copyright © 2014 Microsoft Corporation.* 

and, if it fails, performs DC rediscovery and retries the same operation. If the retry fails, the client tries a *BACKUPKEY\_BACKUP\_GUID* operation. If this fails, the client performs DC rediscovery again and retries the *BACKUPKEY\_BACKUP\_GUID* operation. If this also fails, an error is returned to the caller.

<span id="page-47-0"></span>[<19> Section 3.2.4.1: W](#page-39-4)indows 2000, Windows XP, Windows Server 2003, Windows Vista, and Windows Server 2008 always use version 2. Windows 7, Windows Server 2008 R2, Windows 8, Windows Server 2012, Windows 8.1, and Windows Server 2012 R2 use version 2 by default but can be configured to use version 3 by setting the DWORD registry value

"HKLM\Software\Microsoft\Cryptography\Protect\Providers\df9d8cd0-1501-11d1-8c7a-00c04fc297eb\Recovery Version" to 3.

*[MS-BKRP] — v20140124 BackupKey Remote Protocol* 

*Copyright © 2014 Microsoft Corporation.* 

# <span id="page-48-0"></span>**8 Change Tracking**

<span id="page-48-1"></span>No table of changes is available. The document is either new or has had no changes since its last release.

*[MS-BKRP] — v20140124 BackupKey Remote Protocol* 

*Copyright © 2014 Microsoft Corporation.* 

# <span id="page-49-0"></span>**9 Index**

## **A**

Abstract data model client [ClientWrap subprotocol](#page-29-6) 30 [overview](#page-29-8) 30 [ServerWrap subprotocol](#page-29-7) 30 [server](#page-37-5) 38 [AccessCheckV2 packet](#page-18-1) 19 [AccessCheckV3 packet](#page-19-1) 20 [Applicability](#page-12-5) 13

### **B**

[BackuprKey method](#page-30-3) 31

### **C**

[Call flows](#page-9-1) 10 [Capability negotiation](#page-12-4) 13 [Change tracking](#page-48-1) 49 Client abstract data model [ClientWrap subprotocol](#page-29-6) 30 [overview](#page-29-8) 30 [ServerWrap subprotocol](#page-29-7) 30 [initialization](#page-30-4) 31 [local events](#page-40-2) 41 [message processing](#page-30-5) 31 [overview](#page-29-10) 30 [sequencing rules](#page-30-5) 31 [timer events](#page-40-3) 41 [timers](#page-29-11) 30 Client Side Wrapped Secret packet 16 [ClientWrap subprotocol](#page-11-2) 12 [ClientWrap\\_RSA\\_key\\_pair packet](#page-22-1) 23 [Common data types](#page-14-10) 15

### **D**

Data model - abstract client [ClientWrap subprotocol](#page-29-6) 30 [overview](#page-29-8) 30 [ServerWrap subprotocol](#page-29-7) 30 [server](#page-37-5) 38 [Data types -](#page-14-10) common - overview 15

#### **E**

[EncryptedSecretV2 packet](#page-16-1) 17 [EncryptedSecretV3 packet](#page-17-1) 18 Events local [client](#page-40-2) 41 [server](#page-37-6) 38 timer [client](#page-40-3) 41 [server](#page-37-4) 38

[Examples -](#page-41-1) overview 42

#### **F**

Fields - [vendor-extensible](#page-13-3) 14 [Full IDL](#page-44-1) 45

#### **G**

[Glossary](#page-5-2) 6

# **I**

[IDL](#page-44-1) 45 Implementer - [security considerations](#page-42-3) 43 [Index of security parameters](#page-42-4) 43 [Informative references](#page-8-2) 9 Initialization [client](#page-30-4) 31 [server](#page-38-7) 39 [Introduction](#page-5-3) 6

#### **L**

Local events [client](#page-40-2) 41 [server](#page-37-6) 38

#### **M**

Message processing [client](#page-30-5) 31 server [client-side wrapping of secrets -](#page-39-1) performing 40 [overview](#page-38-3) 39 Messages [common data types](#page-14-10) 15 [transport](#page-14-4) 15

### **N**

[Normative references](#page-7-1) 8

#### **O**

[Overview \(synopsis\)](#page-8-3) 9

### **P**

Parameters - [security index](#page-42-4) 43 [Preconditions](#page-12-3) 13 [Prerequisites](#page-12-3) 13 [Product behavior](#page-45-6) 46 Public key - server - [ClientWrap subprotocol](#page-14-5) 15

#### **R**

[Rc4EncryptedPayload packet](#page-21-1) 22 [RecoveredSecret packet](#page-27-1) 28

*[MS-BKRP] — v20140124 BackupKey Remote Protocol* 

*Copyright © 2014 Microsoft Corporation.* 

References [informative](#page-8-2) 9 [normative](#page-7-1) 8 [Relationship to other protocols](#page-11-3) 12

#### **S**

[SECRET\\_WRAPPED\\_WITH\\_SYMMETRIC\\_KEY packet](#page-20-2) 21 **Security** [implementer considerations](#page-42-3) 43 [parameter index](#page-42-4) 43 Sequencing rules [client](#page-30-5) 31 server client [-side wrapping of secrets](#page-39-1)  - performing 40 [overview](#page-38-3)<sub>39</sub> Server [abstract data model](#page-37-5) 38 [initialization](#page-38-7) 39 [local events](#page-37-6) 38 message processing client [-side wrapping of secrets](#page-39-1)  - performing 40 [overview](#page-38-3) 39 [overview](#page-37-7) 38 public key - [ClientWrap subprotocol](#page-14-5) 15 sequencing rules client [-side wrapping of secrets](#page-39-1)  - performing 40 [overview](#page-38-3) 39 [timer events](#page-37-4) 38 [timers](#page-38-8) 39 [ServerWrap packet](#page-28-1) 29 [ServerWrap subprotocol](#page-10-1) 11 [Standards assignments](#page-13-2) 14 Subprotocols [ClientWrap](#page-11-2) 12 [ServerWrap](#page-10-1) 11

# **T**

Timer events [client](#page-40-3) 41 [server](#page-37-4) 38 Timers [client](#page-29-11) 30 [server](#page-38-8) 39 [Tracking changes](#page-48-1) 49 [Transport](#page-14-4) 15

#### **U**

[Unwrapped\\_Master\\_Key packet](#page-20-3) 21 [UnwrappedSecret packet](#page-26-1) 27

#### **V**

Vendor [-extensible fields](#page-13-3) 14 [Versioning](#page-12-4) 13

*[MS -BKRP] — v20140124 BackupKey Remote Protocol* 

*Copyright © 2014 Microsoft Corporation.*